# **Redes de Datos 1**

# Capa de Aplicación

- Es la capa donde se encuentran las aplicaciones que interactúan con el usuario
	- **Son la razón de ser de las redes de datos**
- En Internet, son estas aplicaciones el principal motor de crecimiento GLOBAL APP TRAFFIC SHARF
	- 197X y 198X correos de texto y acceso remoto
	- 1990 World Wide Web
	- 1998 Google search engine
	- 2003 skype
	- $\bullet$  2005 Youtube
	- $\bullet$  2006 Facebook
	- 2007 Netflix VoD
- En Internet, se intenta que la *"inteligencia"* se encuentre en las aplicaciones de los extremos.

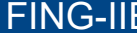

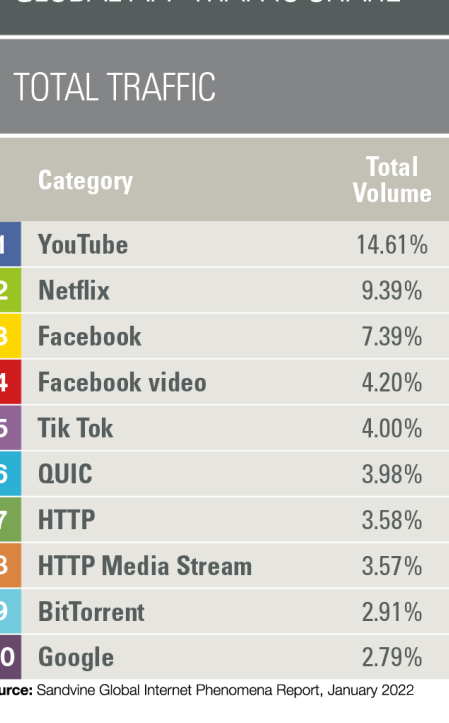

#### **Capa de Aplicación**

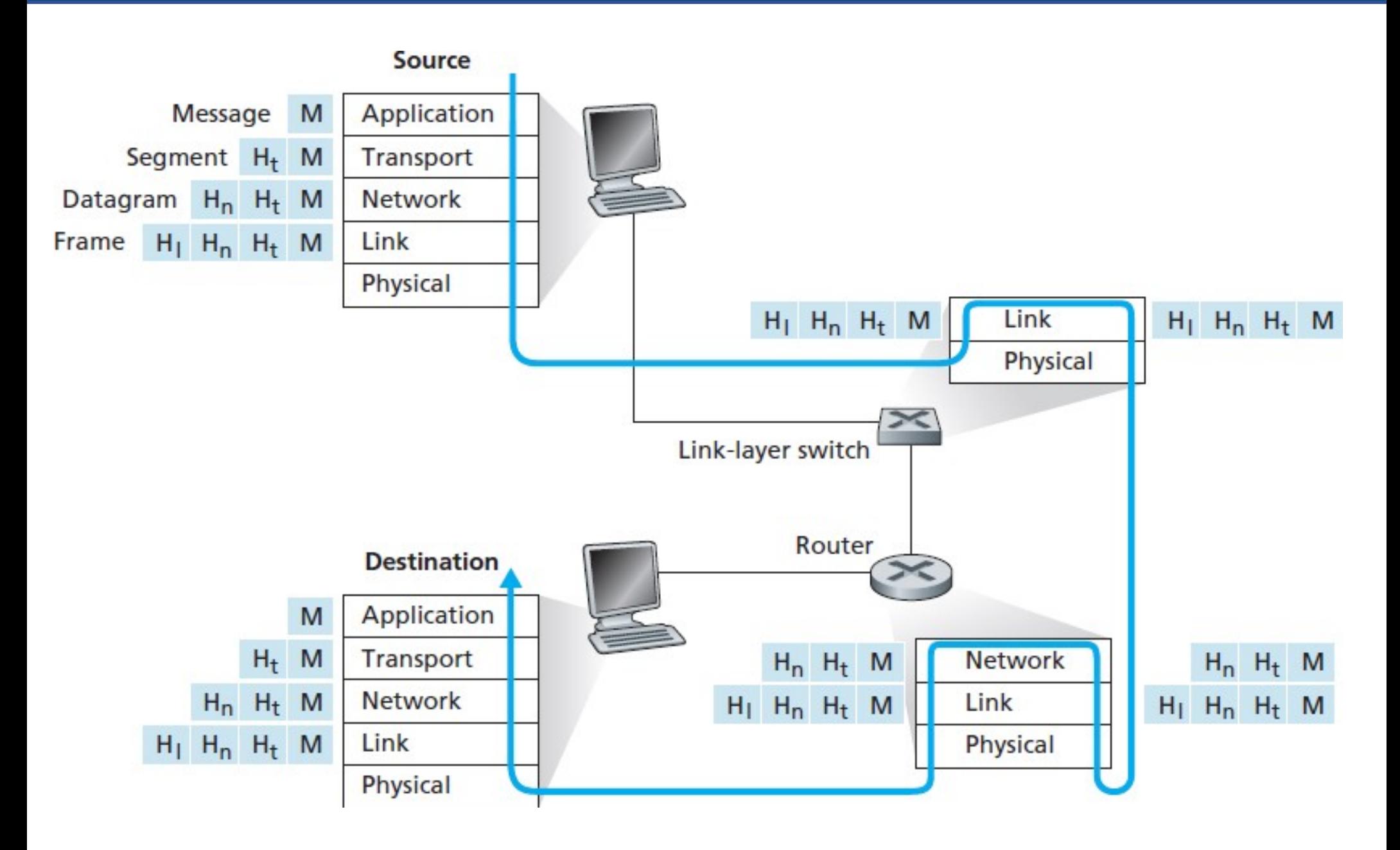

#### **Funciones de la Capa de Aplicación**

#### **Proveer servicios al usuario final:**

- Correo electrónico o comunicación instantánea
- Navegación web
- Transferencia de archivos
- Terminal virtual
- audio/video
- Peer to peer
- $\bullet$  etc., etc., ...

■ Se necesitan protocolos y servicios de apoyo a las **aplicaciones:**

- Servicio de nombres (DNS)
- Seguridad (Criptografía/Autenticación)
- Administración y Gestión de redes

#### **Aplicaciones**

- Las aplicaciones y servicios disponibles dependen en parte del sistema operativo
- **Desde la perspectiva del desarrollador**, la infraestructura de red "está fija", solo puede utilizar un conjunto específico de servicios.
- La capa de aplicación utiliza los servicios de las capas inferiores
	- **TCP:** Orientado a conexión, confiable (~garantía de entrega)
	- **UDP:** Datagrama, no confiable
- Algunas aplicaciones ofrecen servicios auxiliares a otras aplicaciones
	- Usualmente bibliotecas del sistema operativo
- Aplicaciones interactúan con el usuario

# **¿Son necesarios?**

- Interacción entre aplicaciones de distintos proveedores (web server y web browser)
- Aún en caso de ser un único proveedor tendremos protocolos (Whatsapp: servidor, cliente web, cliente android y cliente ios)
- Intercambio ordenado
- Evitar deadlocks
- $\bullet$  Etc...

# **No siempre son complejos**

Muchos protocolos utilizan mensajes de texto en inglés

# **Un protocolo de Capa de Aplicación define:**

- El tipo de **mensajes** intercambiados
- La **sintaxis** de los mensajes y los campos de los mensajes
- La **semántica** de los mensajes
- Las **reglas** de cuando una aplicación debe enviar un mensaje o responder a un mensaje.

#### **Dos grandes arquitecturas:**

- **Cliente servidor (CS):** servidor "**always on**", brinda servicios consumidos por los clientes. Los clientes no dialogan entre si.
	- **Ejemplo:** HTTP, correo electrónico, DNS, etc.
- **P2P:** las aplicaciones se comunican entre si en pie de igualdad
	- **Ejemplo**: Compartición de archivos (Bittorrent, eMule), telefonía Internet (Skype), etc.

# **Puede haber aplicaciones híbridas:**

- Aplicación de mensajería instantánea:
- **CS:** Registro y seguimiento del cliente (control) centralizado
- **P2P:** Dialogo entre pares

#### **¿Cómo se utilizan los servicios de Capa de Transporte?**

- Los servicios de capa 4 están accesibles mediante "**primitivas**" o llamadas a bibliotecas del sistema operativo
	- La más usada: biblioteca de "**sockets**"
	- Distintas variantes, misma filosofía pero varían los detalles

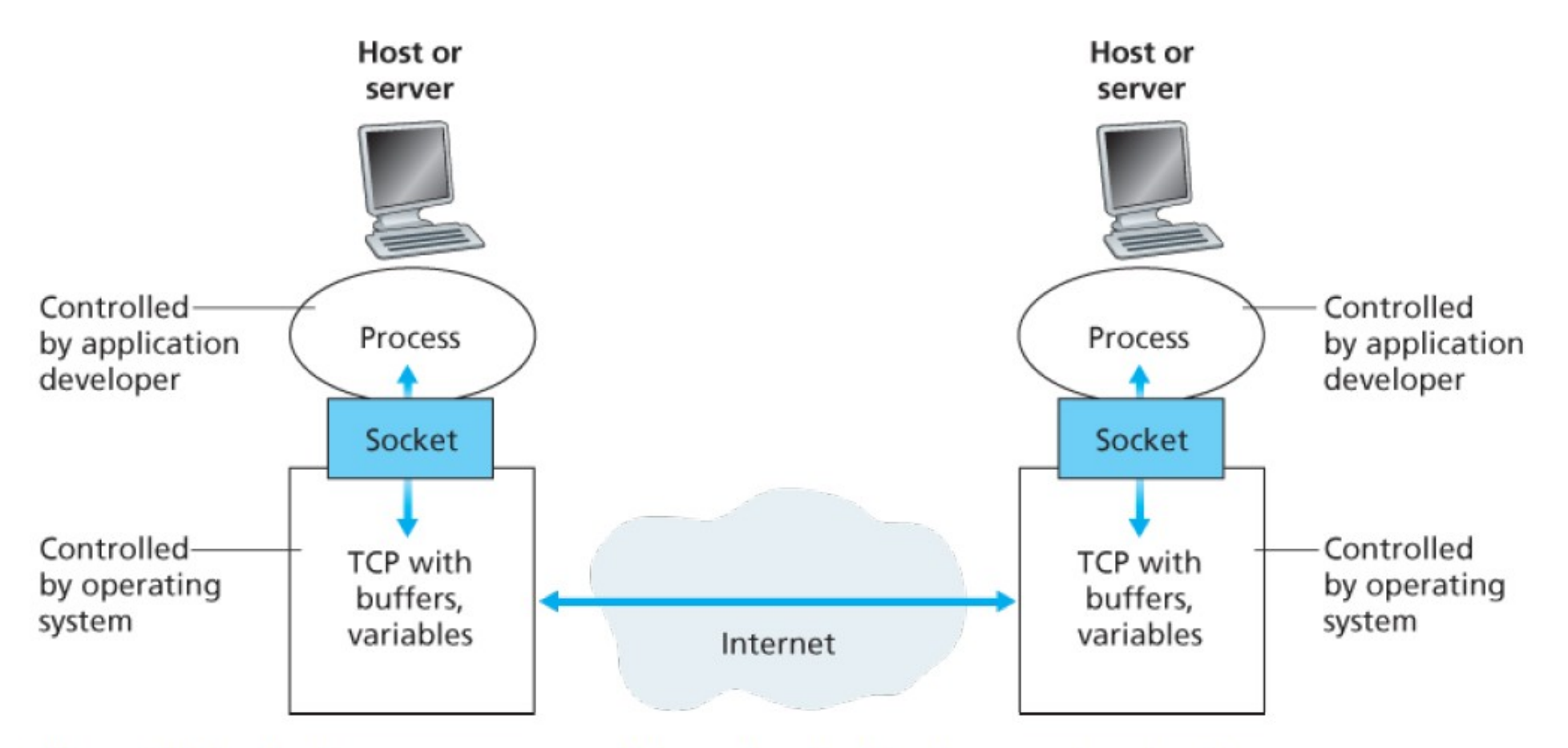

Figure 2.3 Application processes, sockets, and underlying transport protocol

#### **Capa de Aplicación - Servicio UDP/TCP**

#### **Primitivas Socket UDP**

- Crear un socket (socket)
- Elegir parámetros (bind)
- Enviar datos (sendto)
- Recibir datos (recvfrom)
- Finalizar y liberar recursos (close)

#### **Primitivas Socket en TCP:**

- Crear un socket (socket)
- Elegir parámetros (bind)
- **Escuchar conexiones (listen)**
- **Aceptar conexiones (accept)**
- **Iniciar una conexión (connect)**
- Enviar datos (send)
- Recibir datos (recv)
- Finalizar y liberar recursos (close)

#### **Cliente y Servidor TCP**

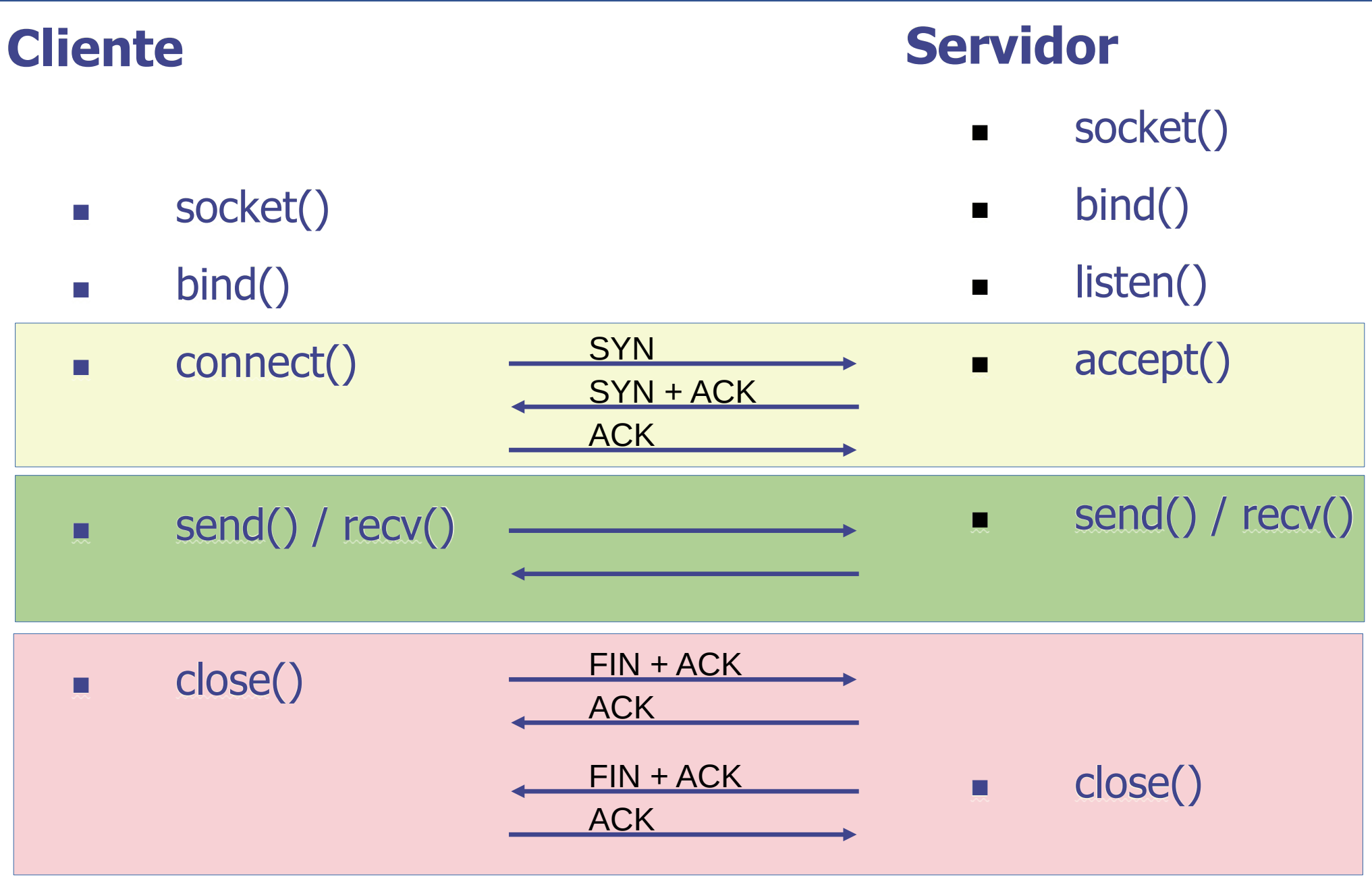

# **Transferencia de archivos**

- Transferencia de información sin errores
- Capacidad (throughput) "alto"
- Interactividad no importante

# **Navegación web/correo electrónico**

- Transferencia de información sin errores
- Interactividad aceptable (segundos)
- Capacidad aceptable para una navegación ágil ("muy subjetivo" y evoluciona en el tiempo)

#### **Ejemplos de requerimientos (UDP)**

# **Telefonía IP**

- Retardo bajo
- Variación de retardo bajo
- No es tan importante el control de errores
- Capacidad "baja" (decenas de kbps)

# **Video IP**

- Variación de retardo bajo
- No es tan importante el control de errores
- Capacidad "alta" (cientos/miles de kbps)

# **DNS**

• Consultas y respuesta de "un datagrama"

#### **Ejemplos de protocolos populares de capa de aplicación**

- **HTTP:** Hyper Text Transfer Protocol, navegación web
- Se basa en "pedidos" (request) por parte del **cliente** y "respuestas" (response) del **servidor**
- El comando más común es el **GET**
- Cuando visitamos **http://iie.fing.edu.uy/index.html**
	- -> GET /index.html HTTP/1.0
	- -> Host: iie.fing.edu.uy
	- ->
	- <- "Encabezados"
	- <- "contenido de la página"

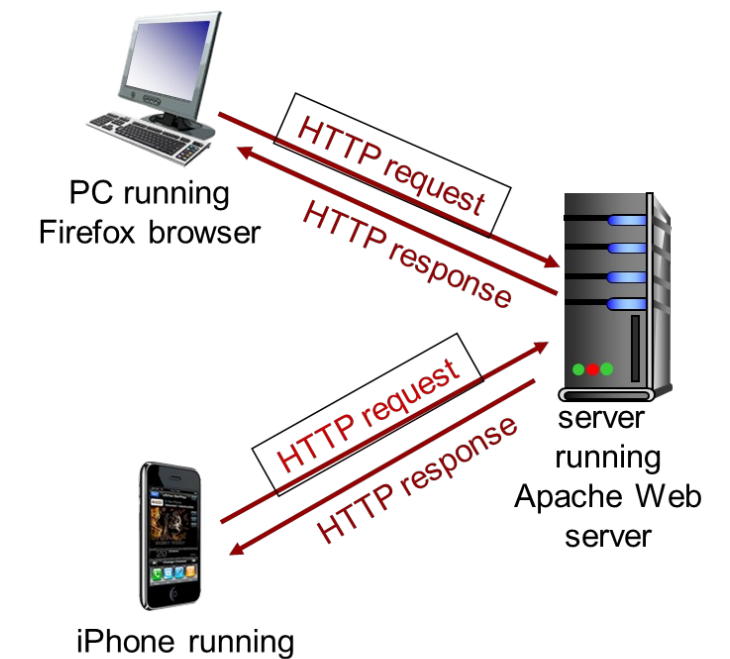

Safari browser

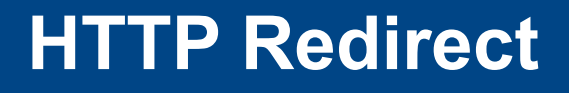

- Cuando visitamos **http://adinet.com.uy/**
- -> GET / HTTP/1.0
- -> Host: adinet.com.uy

- <- Location: https://correo.vera.com.uy/
- -> GET / HTTP/1.0
- -> Host: correo.vera.com.uy
- ->

->

- <- "Encabezados"
- <- "contenido de la página"

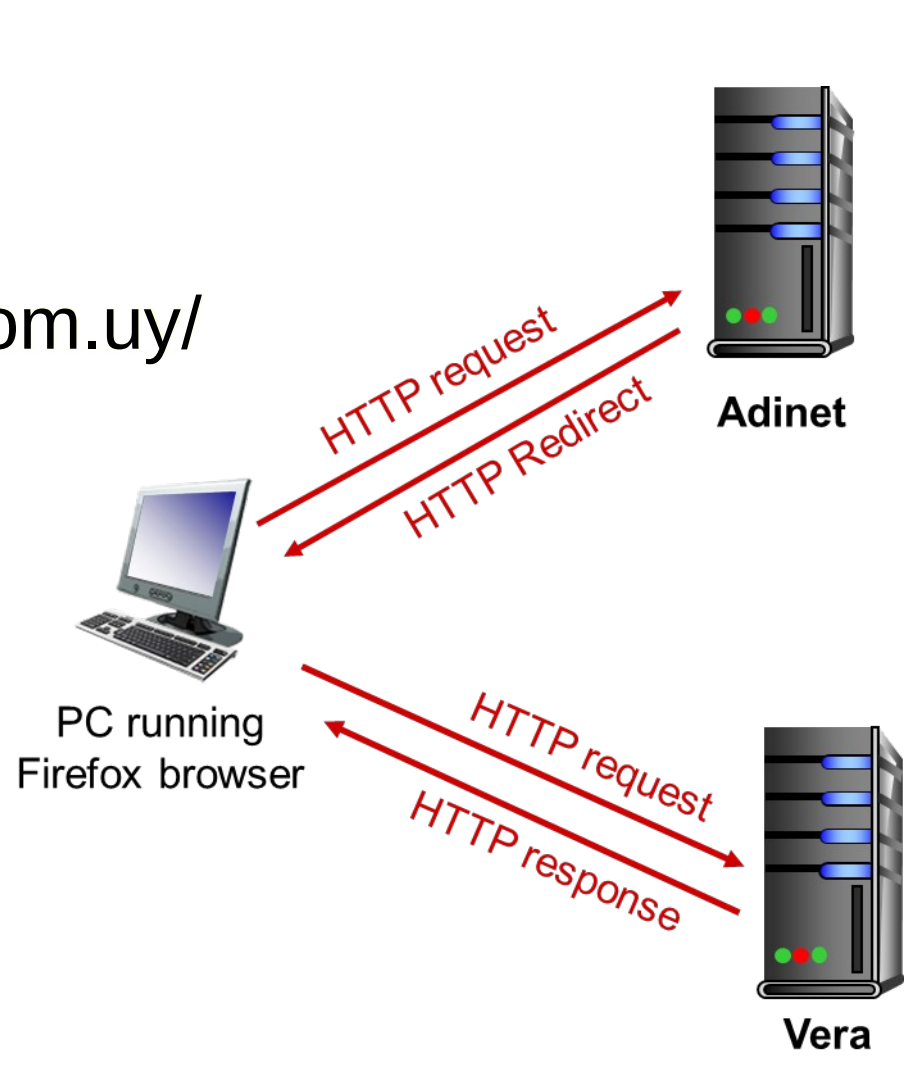

#### **Protocolo de Capa de Aplicación HTTP**

- Otros Comandos (method):
	- **HEAD:** solamente devuelve los encabezados
	- **POST:** pensado para enviar información al servidor
- Se pueden utilizar otros encabezados en los pedidos por ejemplo **cookies** para seguimiento
- En los encabezados de la respuesta se indica el tipo de contenido, fecha de modificación, e información varia.

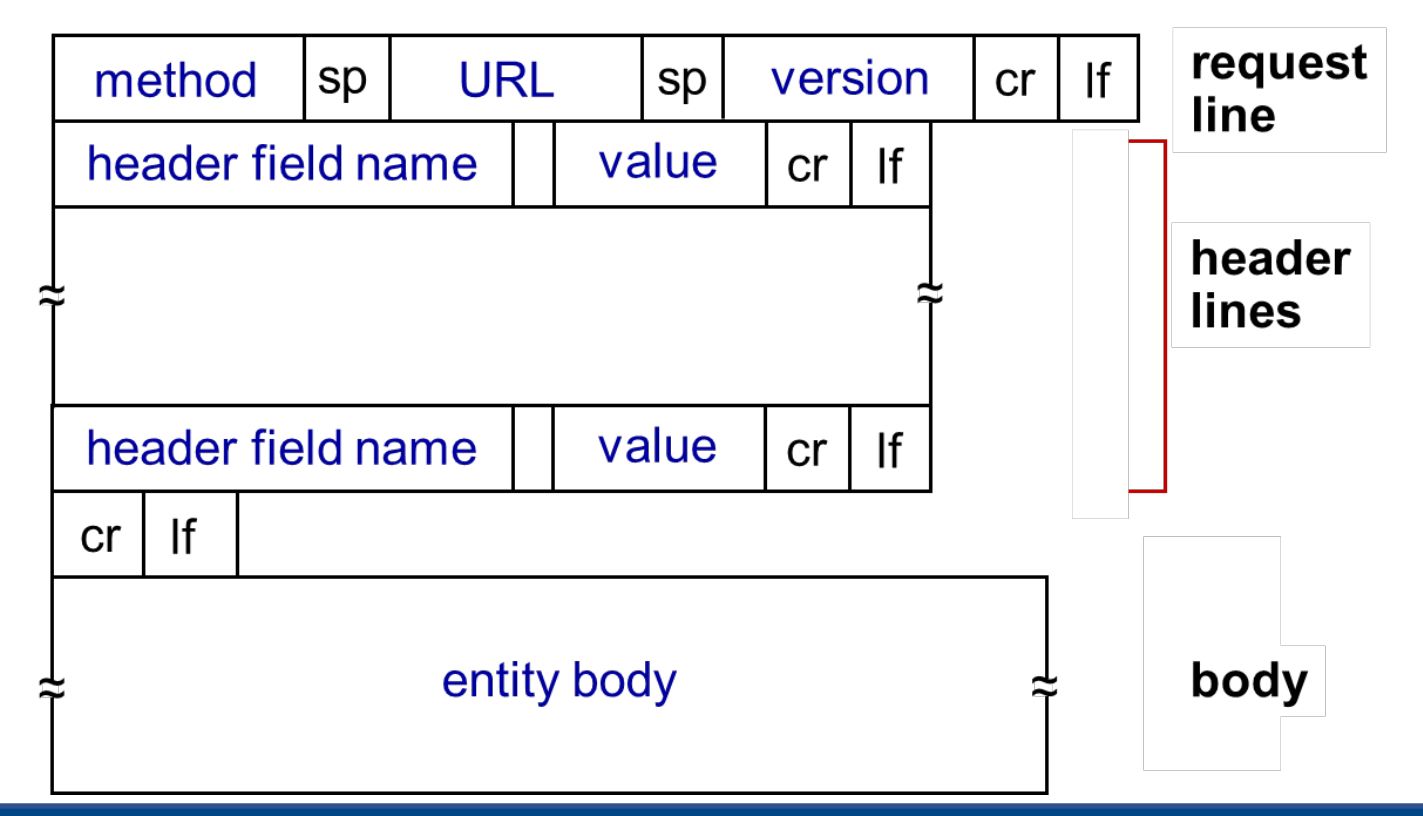

• ….

- **HTML: Hyper Text Markup Language**
- Una página web se compone de **objetos**: archivo HTML, imágen jpg, un archivo de audio, etc.
- Una página web consiste en un archivo HTML que hace referencia a los otros **objetos**.
- Cada uno de esos objetos son alcanzables utilizando una URL (Unified Resource Locator) para encontrarlo [https://www.fing.edu.uy/sites/default/files/cti\\_flex\\_logo.png](https://www.fing.edu.uy/sites/default/files/cti_flex_logo.png)
- HTML es un lenguaje para indicar el contenido y formato de una página.
- Es el browser o navegador que luego interpreta el archivo HTML y lo presenta en pantalla.
- **HTTPS:** HTTP sobre un canal seguro (encriptado)
- De forma simplificada se divide en **contro**l y **media**.
- **Control:** usualmente H323 o SIP. Corresponde con la señalización de la llamada (establecimiento, corte, servicios adicionales)
	- Requiere un servicio libre de errores, y retardos "razonables", pero no tiene requerimientos de tiempo real.
- **Media** o Datos: paquetes conteniendo la voz "muestreada" o digitalizada (usualmente RTP)
	- Tiene fuertes requerimientos en cuanto a retardos, y especialmente variación de retardo

### **RTP (RFC 3550)(Real-time Transport Protocol)**

#### **"Entre capa 4 y 5"**

- Generalmente utiliza el servicio de datagramas (UDP) de la capa 4.
- Diseñado para llevar información de audio y video
- **Identificación** de contenido
- **Secuenciamento** (detección de pérdidas)
- **Sincronización** (diferente medios) y cálculo de jitter
- Cada cliente implementa como reaccionar frente a los eventos de pérdidas de datagramas, cambio de retardo, variación de retardo, etc.
- **Protocolo binario, contiene una cabecera con varios campos, y luego los** datos binarios correspondientes al medio siendo reproducido
- Por ejemplo, en telefonía IP, usualmente se llevan una o varias muestras de voz muestreada a 8000 muestras por segundo (comprimidas o no)

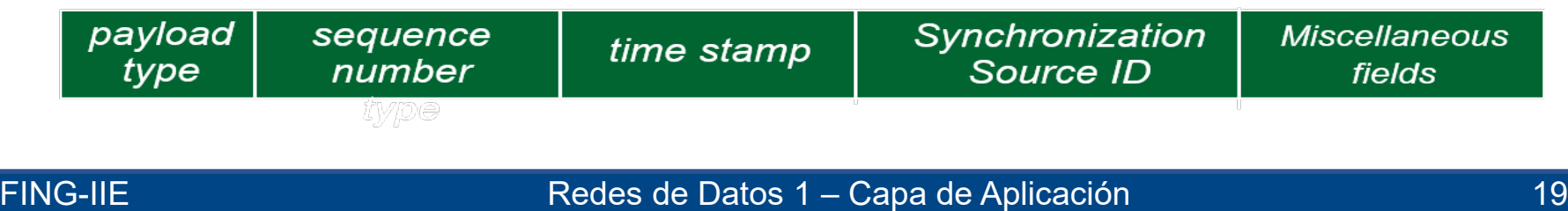

#### **Seguridad**

- La seguridad hay que tenerla en cuenta en todas las capas del modelo.
- Como simples clientes **no tenemos control** de las tres capas inferiores.
- Como organización es posible que tengamos control de las capas inferiores, ¿qué sucede cuando el destino pertenece a otra organización?
- Velocidad de implementar cambios.
- Fuerte motivación a implementar estrategias de seguridad extremo a extremo dentro de la capa de aplicación.
- **TLS:** Transport Layer Security, es implementado como una aplicación.
- En las últimas clases del curso se tratará globalmente.

# **¿Necesidad?**

- Red de mi casa: poca o ninguna
- Proveedor de internet o gran empresa con decenas de puntos de presencia: **esencial**
- La gestión de redes, aún en sus formas más primitivas, debe permitirme una visión de la red que permita operar y tomar decisiones.
	- Detectar fallas y corregir fallas.
	- Utilización de recursos, cantidad de clientes.
	- Decisiones de inversión para crecimiento.

#### **Capa de Aplicación y sub-capas**

- Formalmente las funciones de las capas inferiores están definidas.
- Por temas compatibilidad, "no es posible realizar cambios **mayores**" en las capas inferiores.
- **Puedo implementar lo que necesite en capa de aplicación.**
- En muchos casos, parte de estas funciones son comunes a varios escenarios, por lo que existen bibliotecas que implementan estas funciones.
- Estas bibliotecas las podemos "**visualizar/modelar**" como una **sub-capa**.

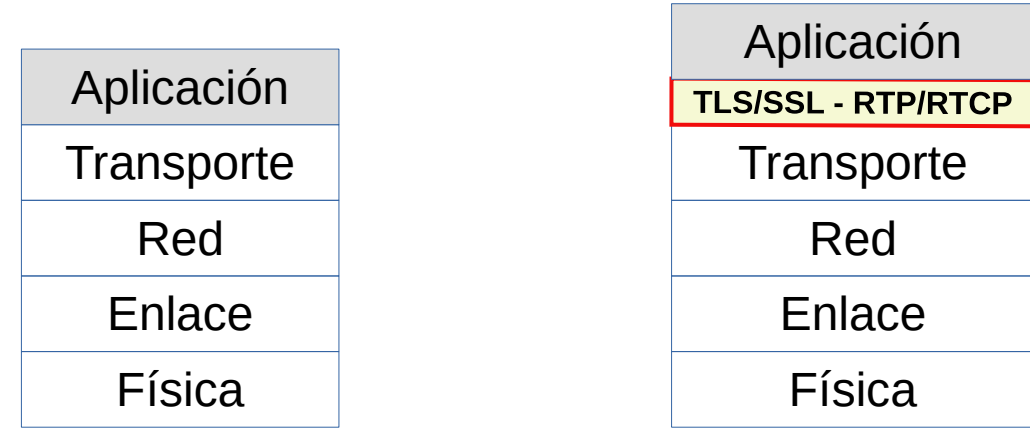

#### **Servicio de Nombre de Dominio: DNS**

- Para el usuario es difícil recordar que la información del curso está en la dirección de red (dirección IP) 164.73.32.6
- Es más fácil recordar **eva.fing.edu.uy**
- **Originalmente:** un archivo (hosts.txt) con relación entre dirección capa 3 y nombre.
	- ARPANET 1970
	- Migración de ARPANET a TCP/IP estable 1 de enero 1983
	- 500 computadoras 1983

=> **No escala** para miles de computadoras

- El servicio DNS resuelve esa correspondencia
- **DNS: RFC 1034 noviembre 1987**

#### **DNS - Domain Name System**

- Definido en las RFC 1034 y RFC 1035
	- Múltiples agregados y actualizaciones.

#### **Define:**

- Un espacio de nombres jerárquico basado en dominios
- Un sistema de base de datos distribuido para implementarlo (guardar el espacio de nombre)
- Un protocolo para consultarlo

#### **Es un servicio crítico de Internet**

#### **Espacio de nombres de DNS**

- Jerárquico en forma de árbol invertido
- Algunas limitaciones:
	- Cada etiqueta menos de 64 caracteres
	- Nombre completo menos de 255 caracteres
- **Ejemplo:** *www.fing.edu.uy*

#### **Árbol de nombre de Dominio**

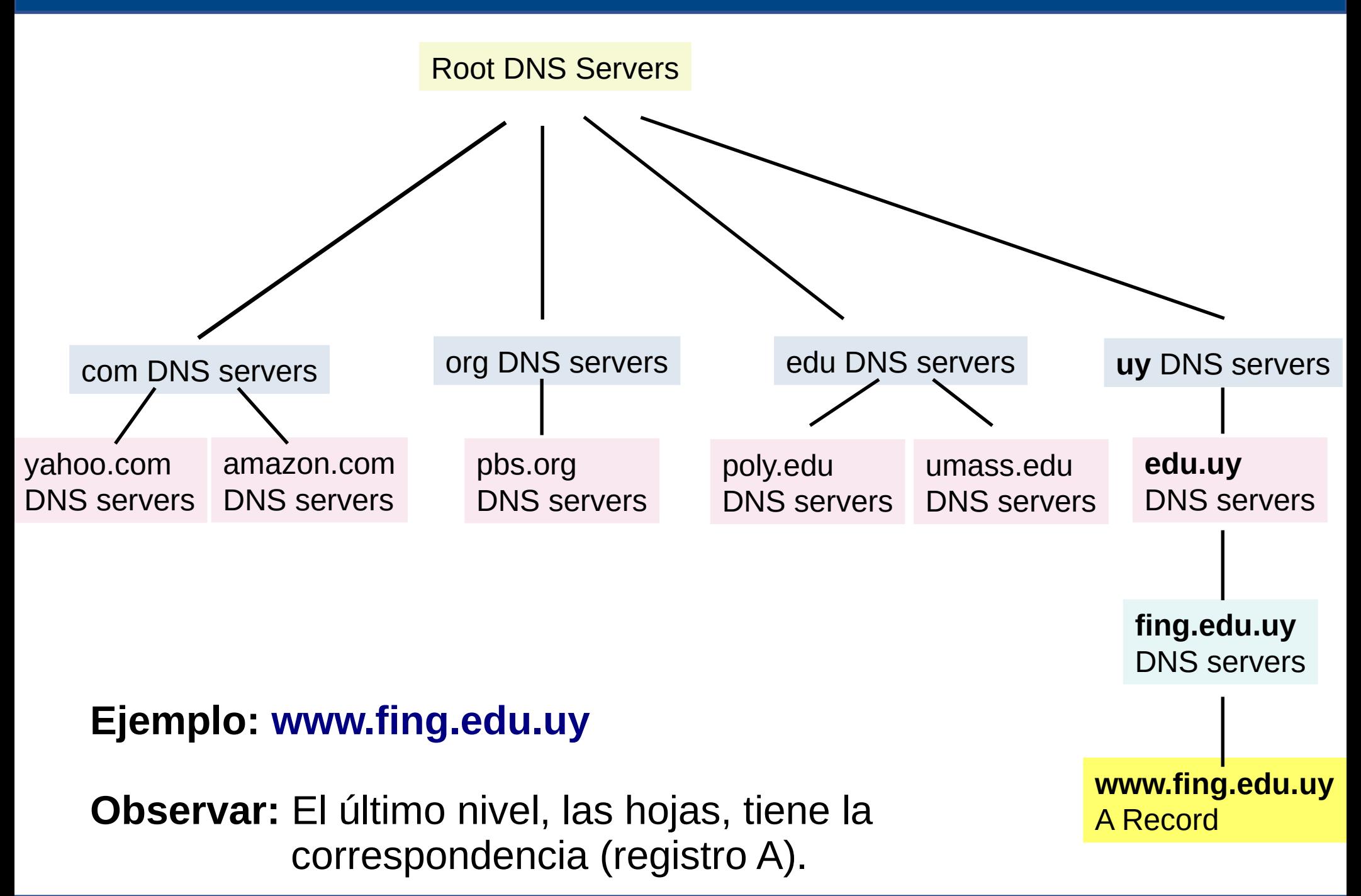

#### **Árbol de Nombre de Dominio II**

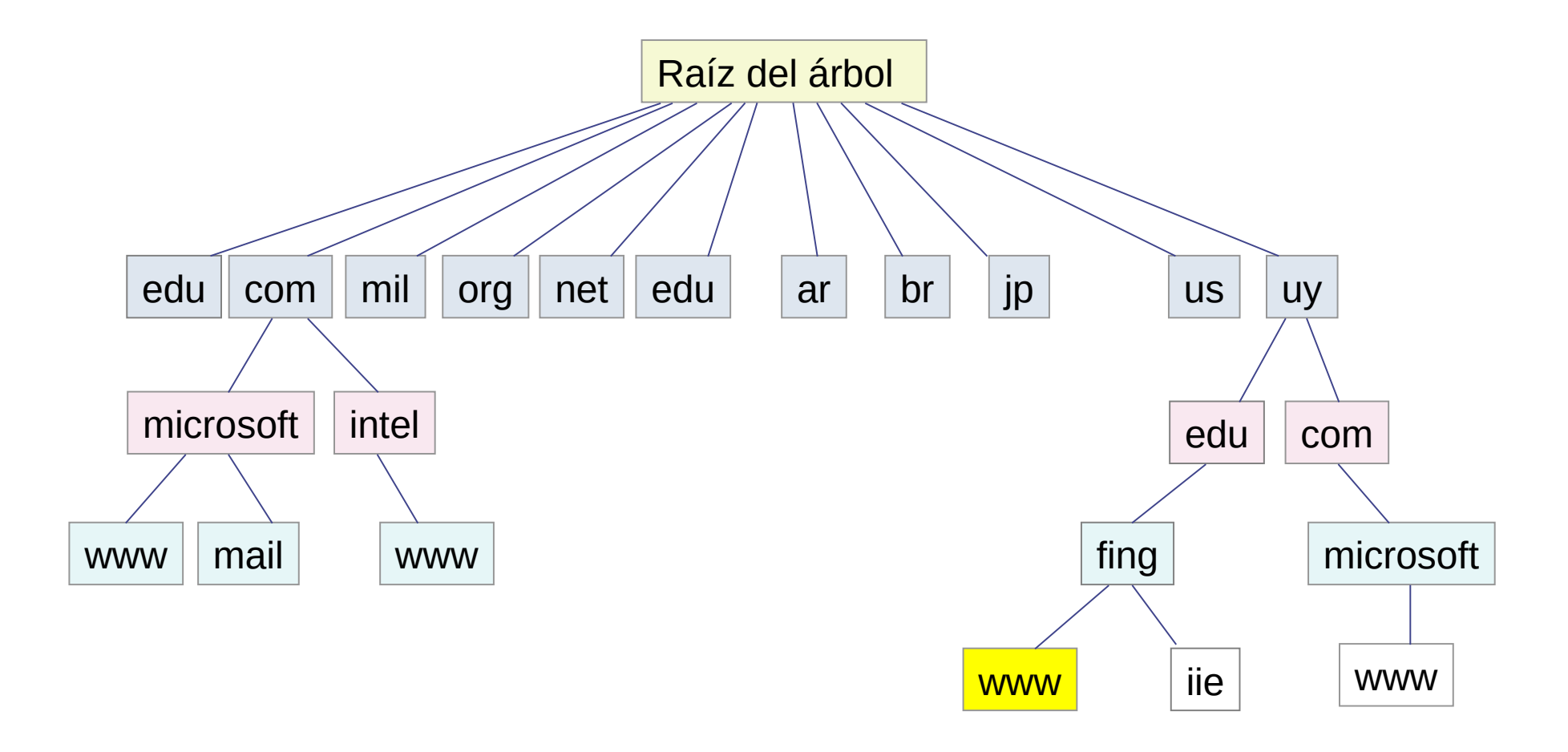

#### **Otra forma de representar el árbol.**

- El nombre de dominio se construye concatenando hacia la raíz.
- Las "hojas" tienen las correspondencias (registros).

### **Árbol de Nombres de Dominio – DNS Root Server**

- Raíz coordinada por la IANA (Internet Asigned Numbers Authority)
- Raíz: "**única**"
	- **Convencionalmente se representa con un punto**
	- 13 direcciones de servidores
		- Múltiples copias distribuidas en el mundo (anycast).
	- Raíces alternativas: nadie me obliga a utilizar la raíz "oficial" de la IANA
		- Pero lo usual es usarla

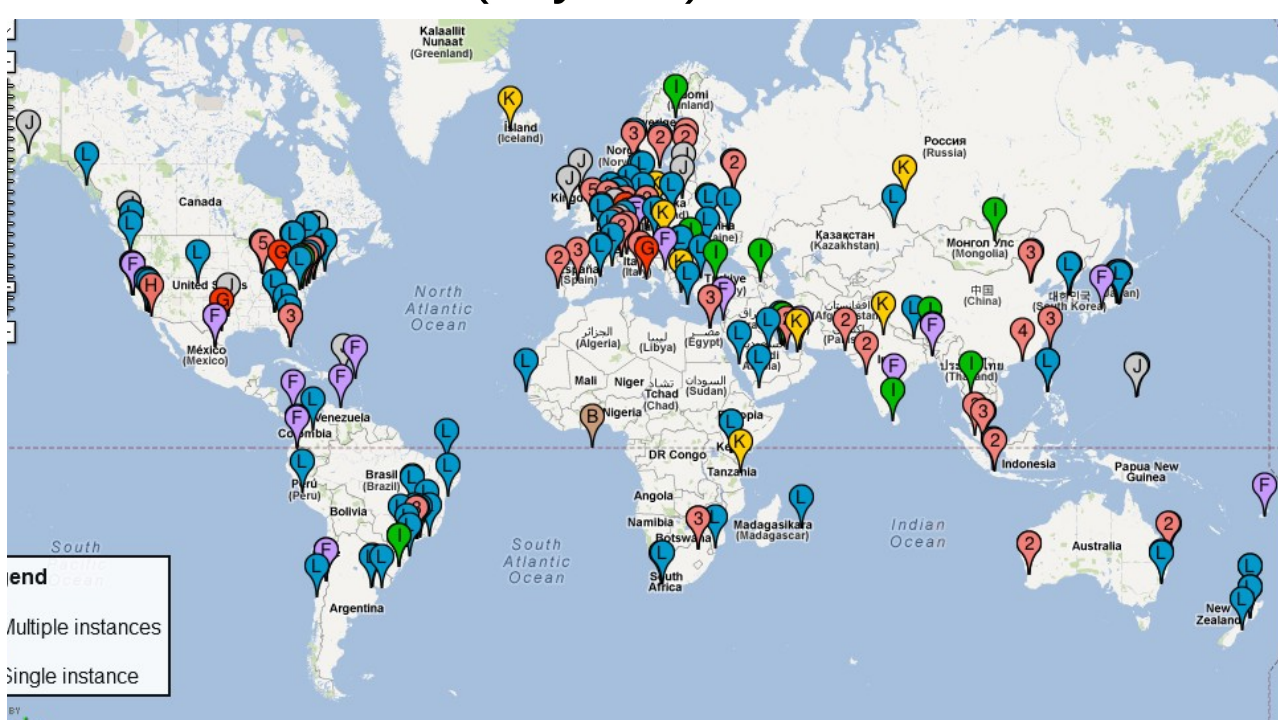

## **DNS – Niveles dentro del Árbol**

- **Dominios de primer nivel:** TLDs (Top Level Domains)
- **Dominios genéricos:** org, net, com, mil, int, edu, info, biz, etc.
- Existen otros TLDs agregados con posterioridad
- **Dominios de países**: Código definido en ISO 3166
- Cada **TLD** define la estructura de las ramas bajo **su responsabilidad**
- En los dominios genéricos, es sencillo registrar un dominio de 2<sup>o</sup> nivel
- Para los TLD de países, **cada país define la estructura de su rama**
	- Por ejemplo en Uruguay tradicionalmente se replicó la estructura genérica (com, net, edu, etc.)
	- Actualmente es posible el registro de dominios de 2º nivel (empresa.uy)
- Las **etiquetas** se leen desde "las hojas" hacia la raíz
- Se concatenan uniéndolas con el carácter "**.**" (punto)
- Por ejemplo, la etiqueta *www* bajo el dominio *fing*, bajo *edu*, bajo *uy*, tiene el "nombre completo":

**www.fing.edu.uy.**

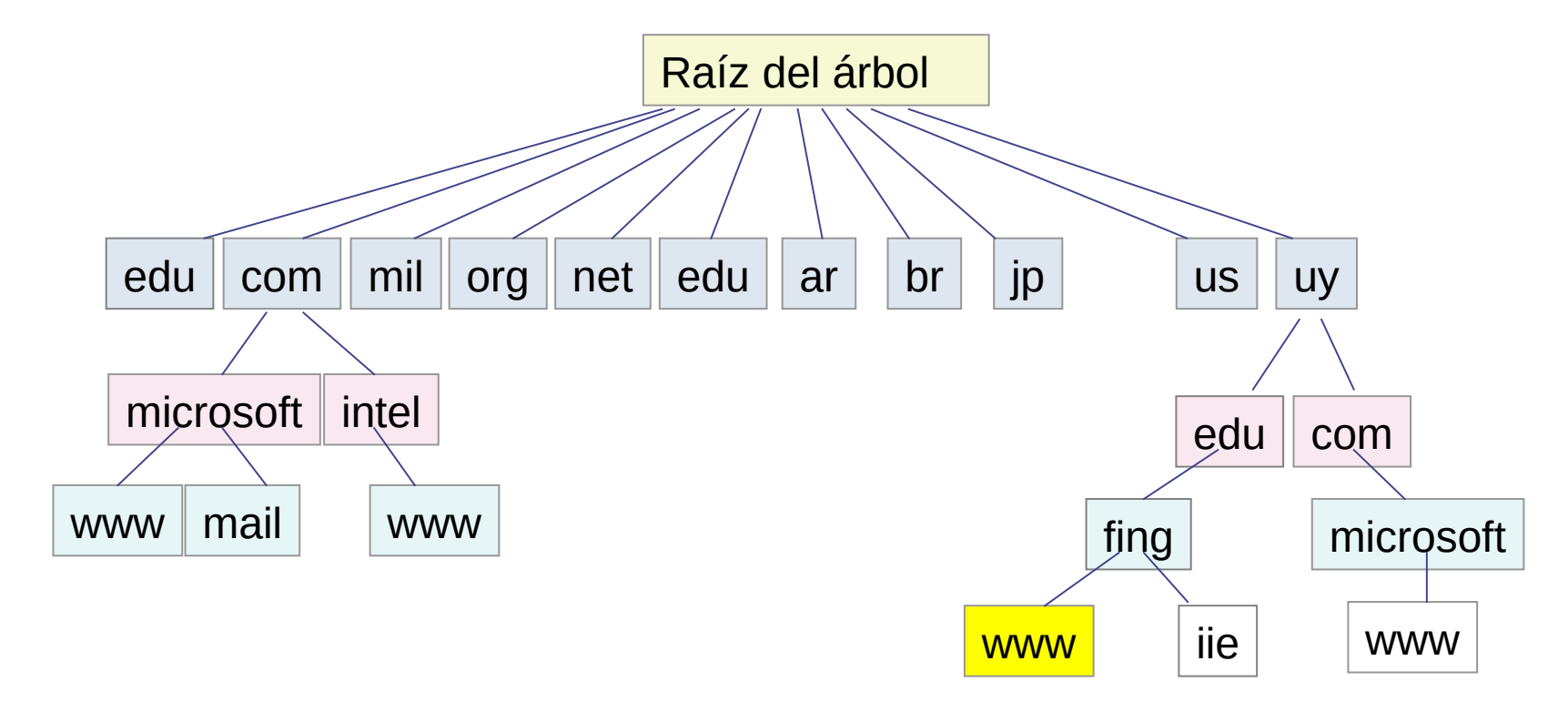

- La información se guarda en registros de recursos, RR (Resource Records)
- Un **RR** consta de **5 campos**:
	- **Nombre:** cualquier etiqueta del árbol
	- **Clase:** actualmente solo "IN" (internet)
	- **Tipo:** el tipo de registro
	- **Valor:** el contenido del registro
	- **TTL:** tiempo de validez (en segundos) de la información (para manejo de cache)

# **Ejemplo de sintaxis:**

www.fing.edu.uy. 1200 IN A 164.73.32.5

#### **Tipos de Registros DNS (los más comunes)**

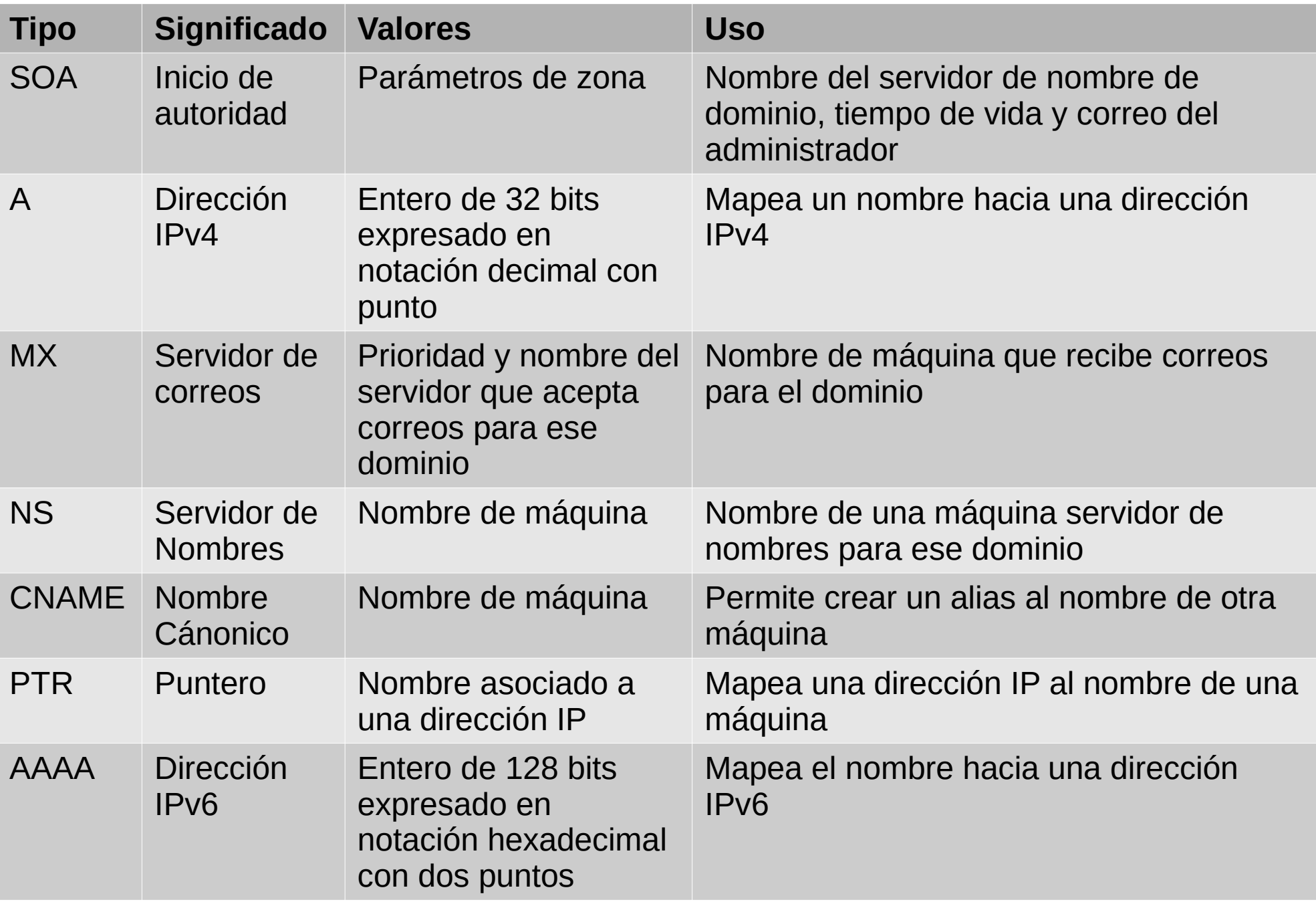

# **Zonas de Autoridad y delegación de autoridad**

- **Inicialmente**, todo el árbol de DNS se encuentra bajo el control de quienes administran la raíz
- Para hacer el **sistema escalable**, la autoridad de distintas ramas se puede **delegar** a otras instituciones
- El administrador de cada zona puede a su vez **delegar** partes del árbol bajo su responsabilidad a otros
- La zona "**uy**" está **delegada** al SeCIU (Servicio Central de Informática de la Universidad) por IANA
- A su vez, SeCIU **delega** en ANTEL la administración del dominio "**com.uy**"
- ANTEL puede delegar a quien decida cualquier dominio bajo com.uy, ej. **miempresa.com.uy**, sin consultar a SeCIU
- SeCIU puede seguir administrando algunos de los subdominios, por ejemplo "**edu.uy**"

#### **Delegación de Dominios - paso I**

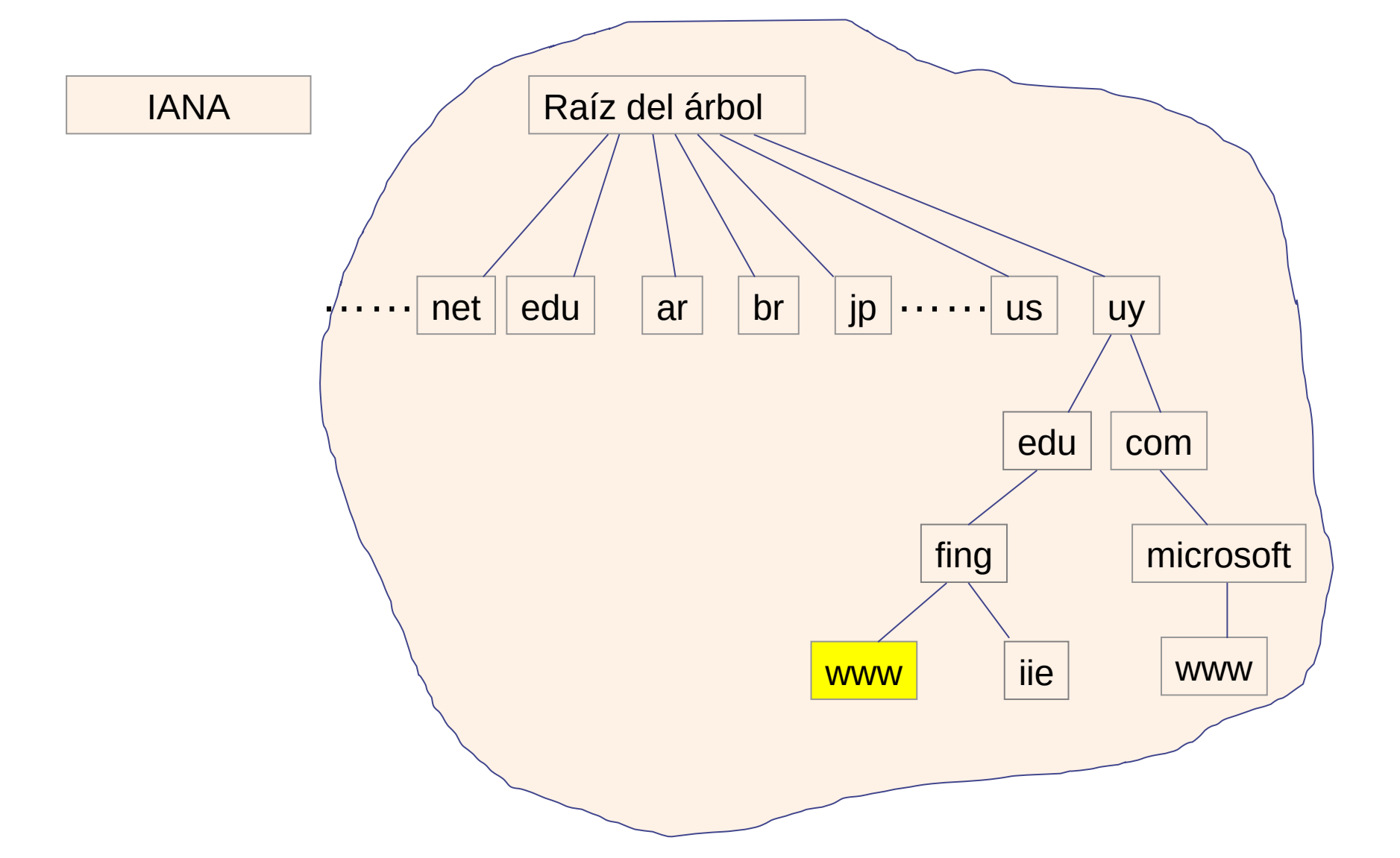

**Zona de Autoridad:** Porción del árbol de DNS para la cual "**estoy habilitado y debo**" responder por los **Registros** de DNS de dicha zona.

#### **Delegación de Dominios - paso II**

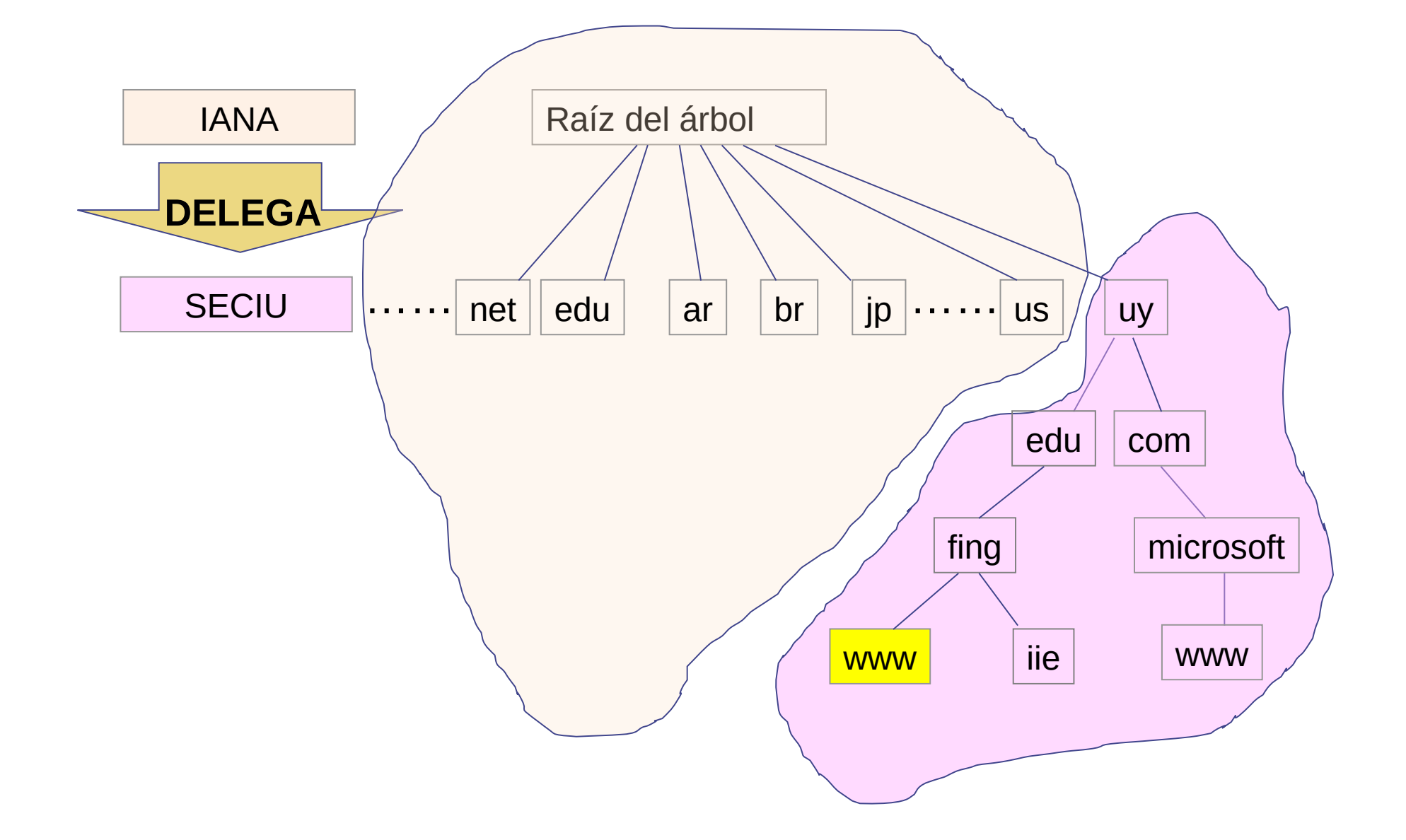

#### **Delegación de Dominios – paso III**

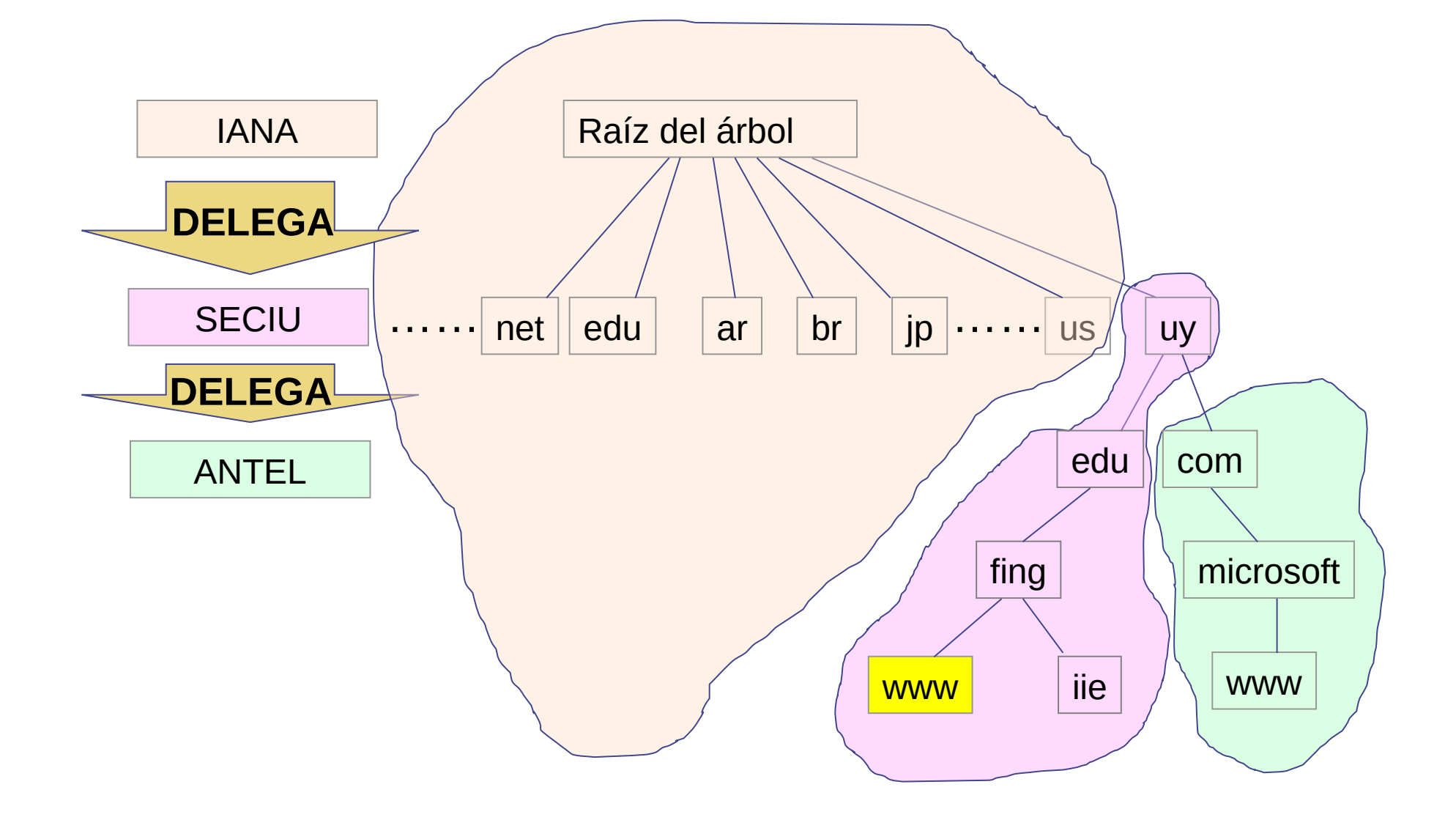

#### **Delegación de Dominios – paso IV**

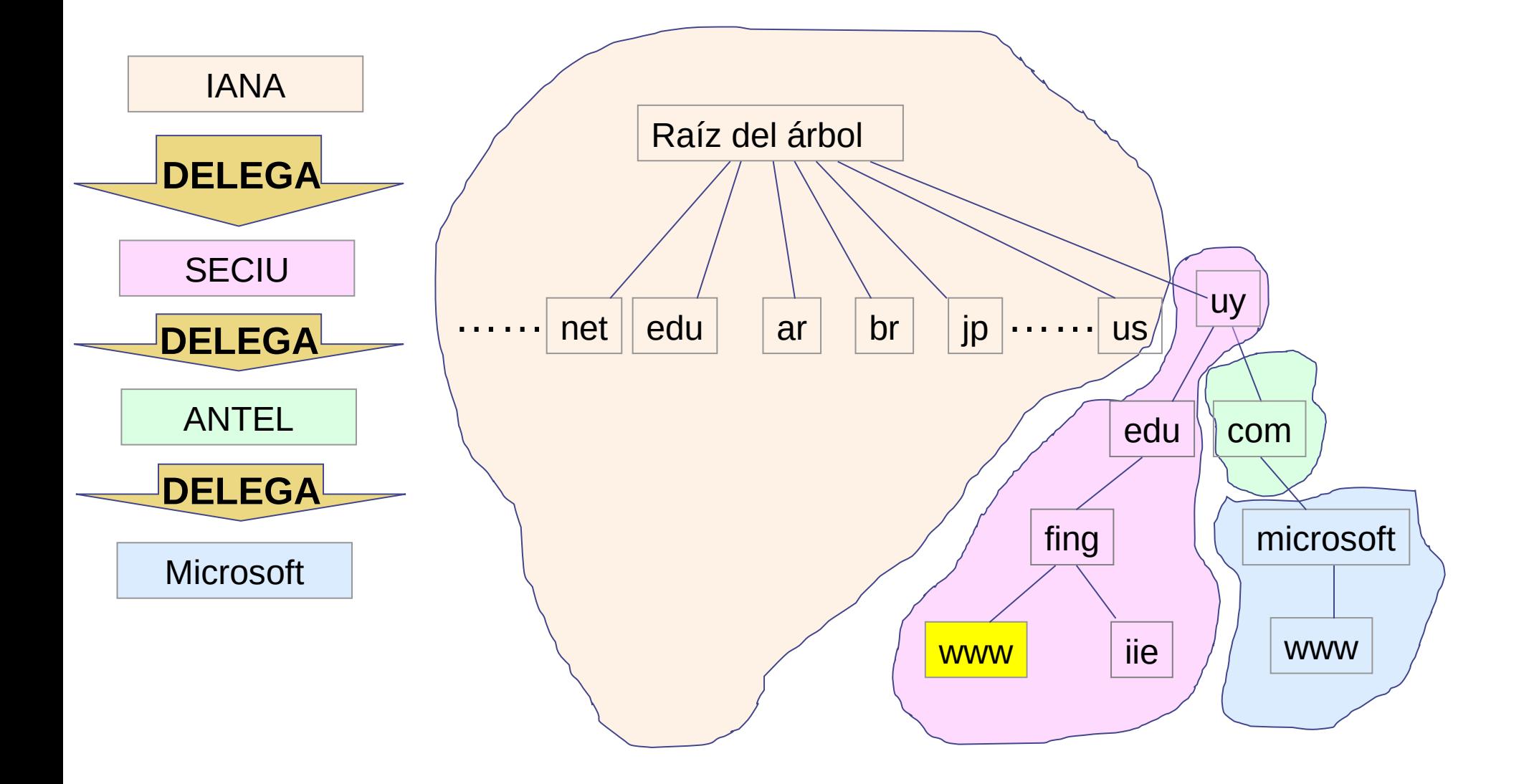

#### **Delegación de Dominios y registro NS**

- Los servidores de la raíz tendrán uno o más registros **NS** indicando los nombres de los servidores de nombre de "**uy**" (ejemplo: a.nic.uy, b.nic.uy, ns.dns.br, etc)
- Los servidores de la zona "**uy**" tendrán registros **NS** indicando los nombres de los servidores de nombre de ANTEL para la zona "**com.uy**"
- Los servidores de ANTEL tienen registros **NS** indicando los servidores de nombre de cada uno de los dominios delegados
- **La Delegación de autoridad se realiza utilizando registros NS**
- La Delegación es lo que nos permite que sea **distribuido**

#### **Delegación de Dominios y registro NS- paso I**

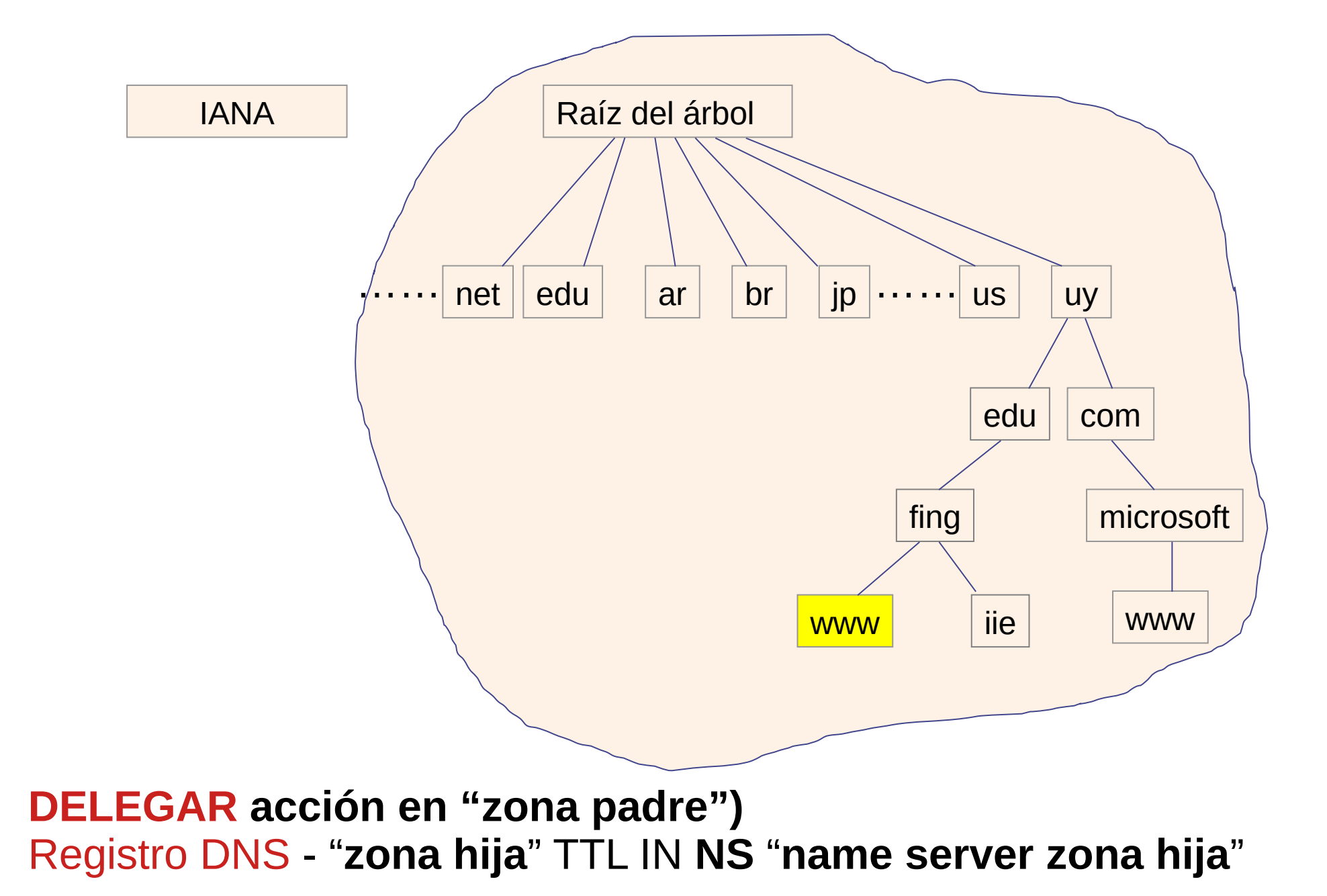

#### **Delegación de Dominios y registro NS - paso II**

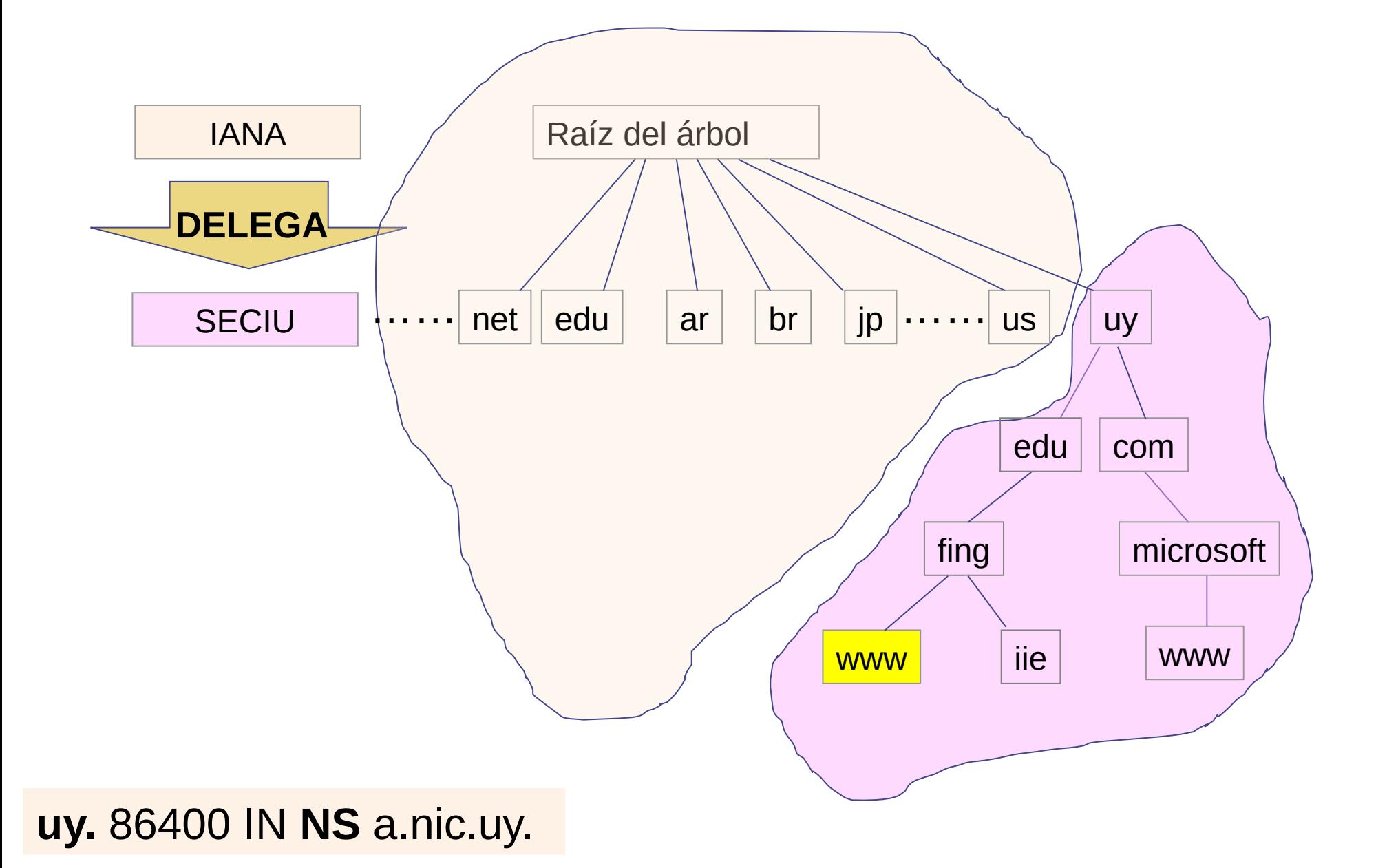

#### **Delegación de Dominios y registro NS – paso III**

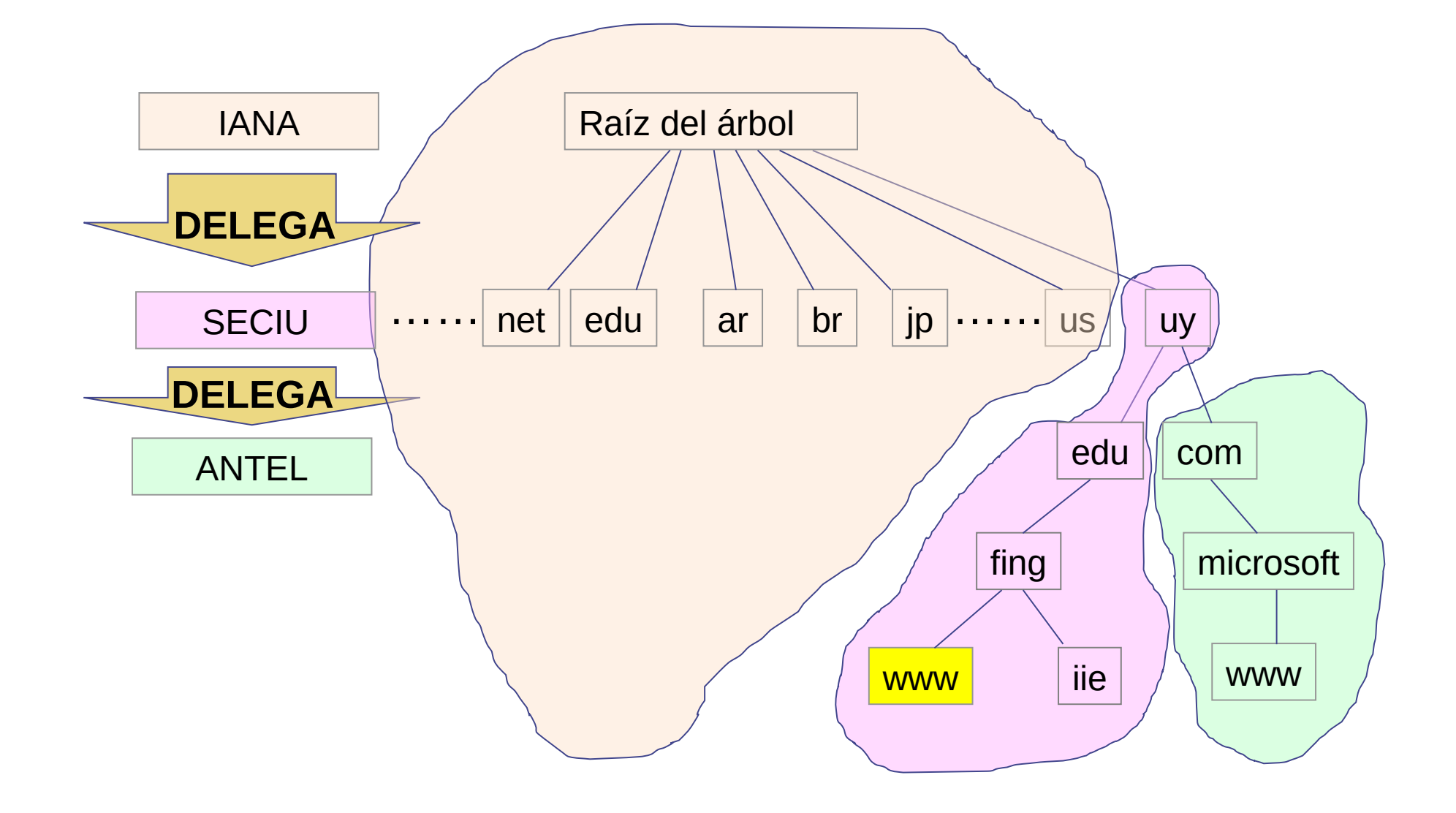

**com.uy.** 86400 IN **NS** ns1.anteldata.com.uy.

#### **Delegación de Dominios y Registro NS – paso IV**

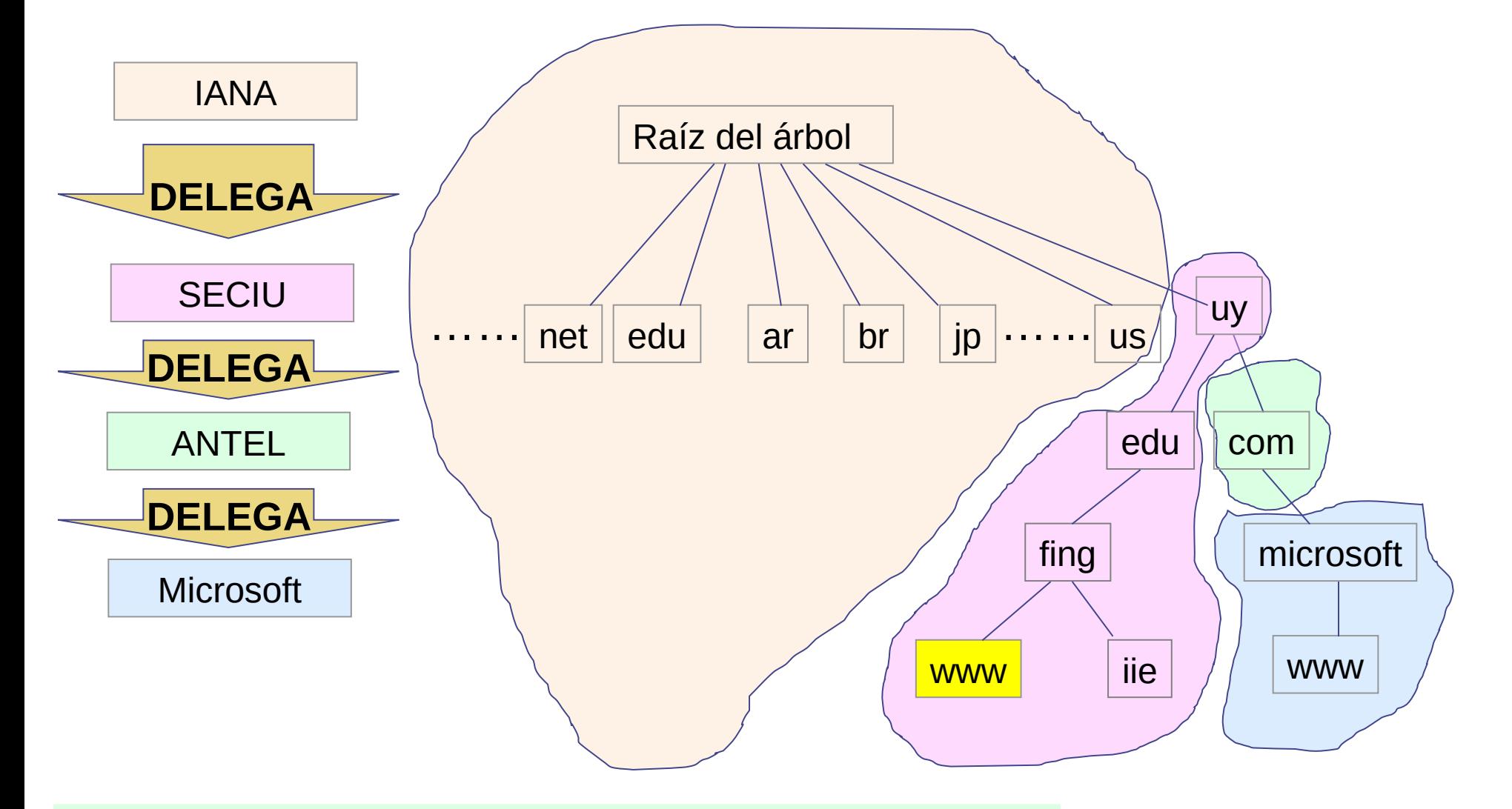

#### **microsoft.com.uy.** 86400 IN **NS** ns1.msft.net.

- Un servidor de DNS se dice **autoritativo** para una zona, si contiene los registros correspondientes a la misma
- Para ser de utilidad, deben poder ser encontrados siguiendo la **delegación de autoridad**
- La delegación se realiza en la **"zona padre"**. Se utiliza para ello los registros de tipo "**NS**" (name server) indicando los nombres de los servidores de nombre para la **"zona hija"**
- **Las búsquedas DNS se inician en la raíz y siguen las delegaciones.**

#### **Consultas DNS**

- **Servidor de DNS Local:** Para simplificar el software en los clientes y aumentar la eficiencia, usualmente los equipos finales no son los que realizan la búsqueda, sino que se configura un servidor (o más de uno) localmente para realizar las búsquedas
	- Por ejemplo, cada proveedor de Internet tiene un conjunto de servidores para realizar las búsquedas de sus clientes
- En el equipo final solo debo configurar dicho servidor
	- Muchas veces automáticamente
- Cuando un servidor DNS realiza una búsqueda en **"nombre de otro equipo"**, se dice que está respondiendo la consulta de forma **recursiva**
- No todos los servidores están configurados para **responder a peticiones de consultas recursivas**
	- Los servidores de **DNS locales** deben responder recursivamente
	- Se recomienda que los **servidores autoritativos** no lo hagan

#### **Consultas DNS iterativas**

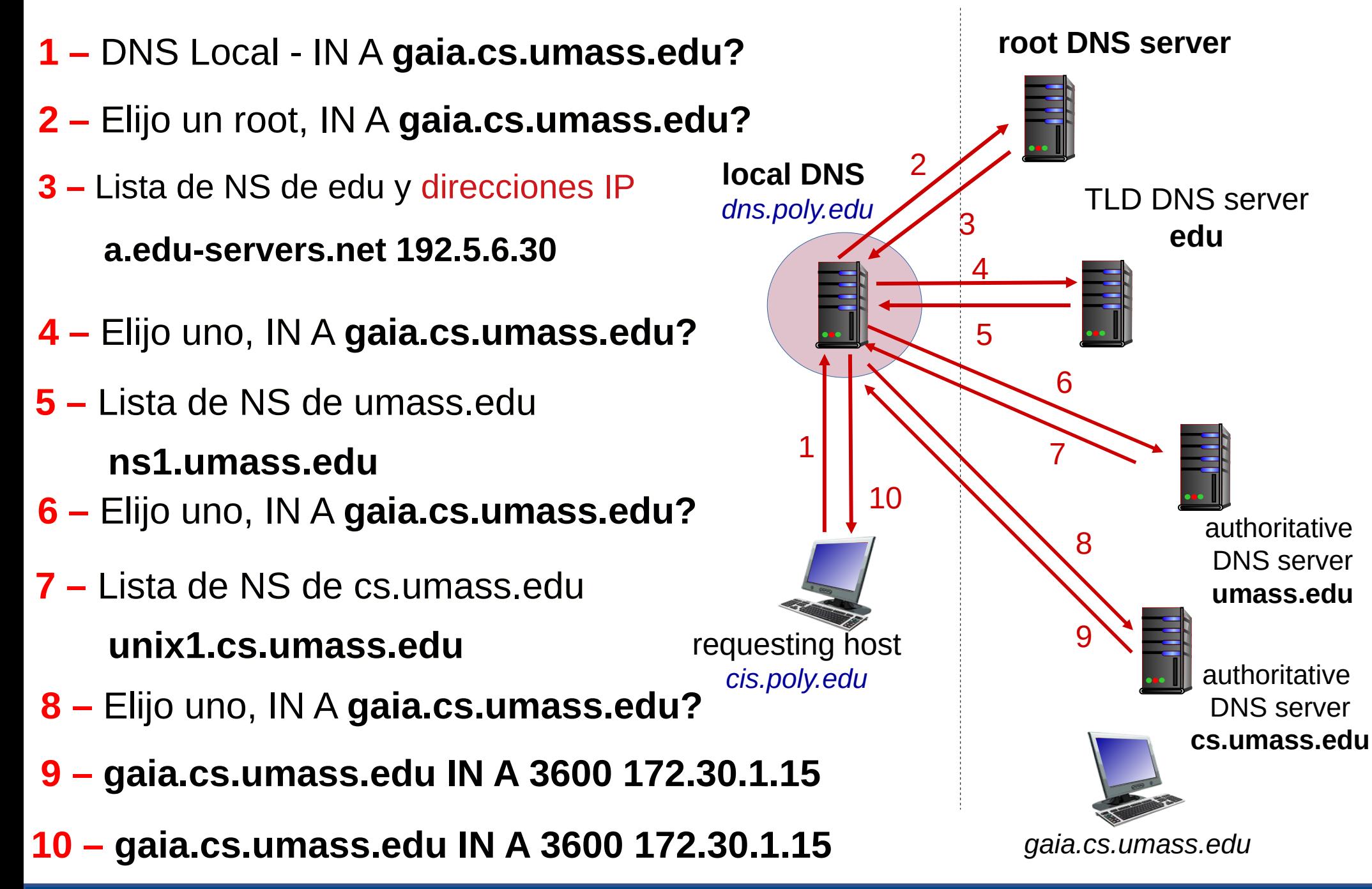

#### **Consultas DNS iterativas**

#### ¿**Porqué** en los pasos 1, 2, 4, 6 y 8 consulto **siempre** por **gaia.cs.umass.edu**?

Podría solo consultar por los **NS** y avanzar en la búsqueda iterativa

¿**Cómo cambia** la secuencia de las consultas si el DNS Autoritativo de **umass.edu** también es Autoritativo del dominio **cs.umass.edu**?

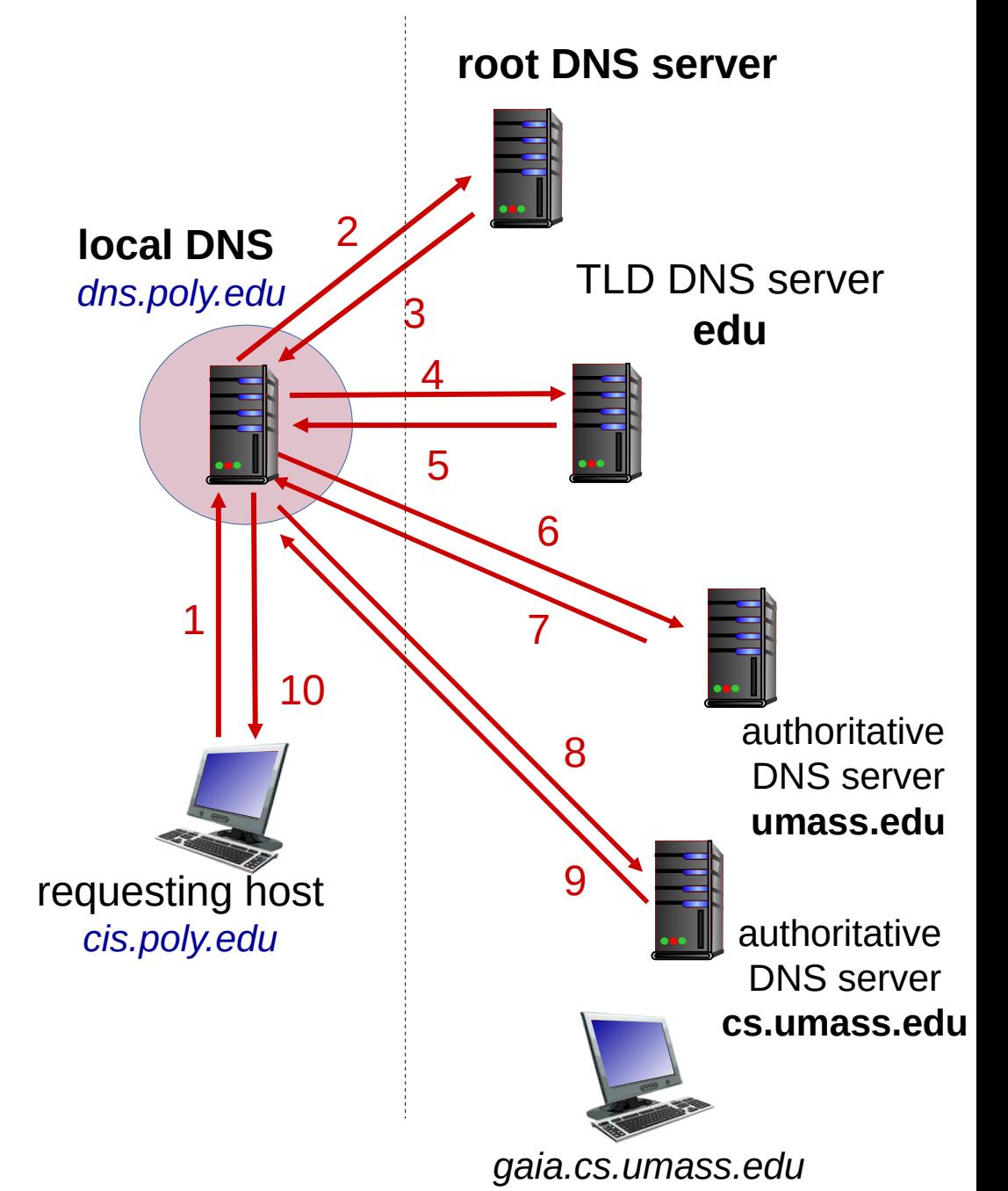

#### **Consultas DNS Recursivas**

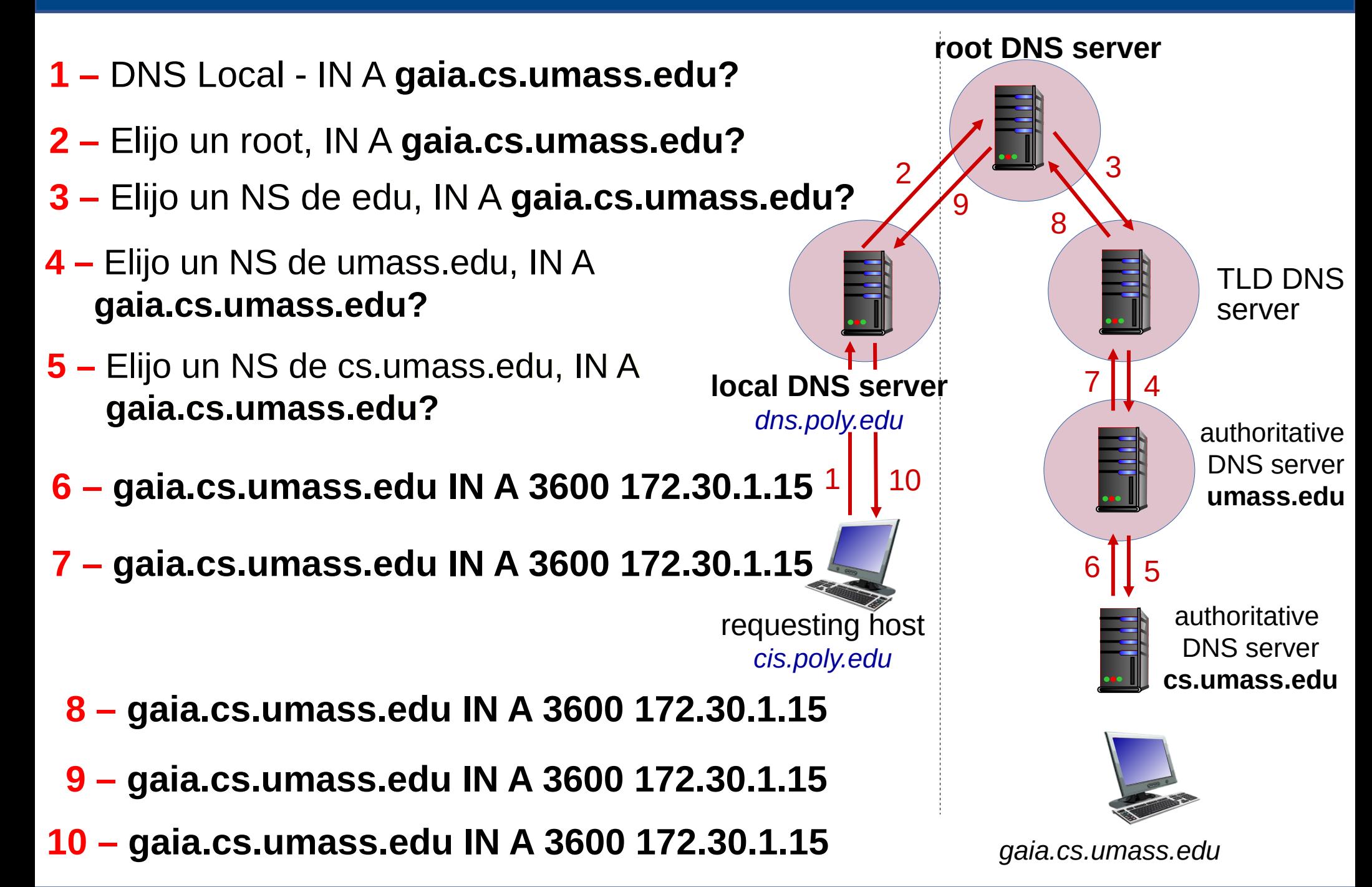

#### **Consultas DNS Recursivas**

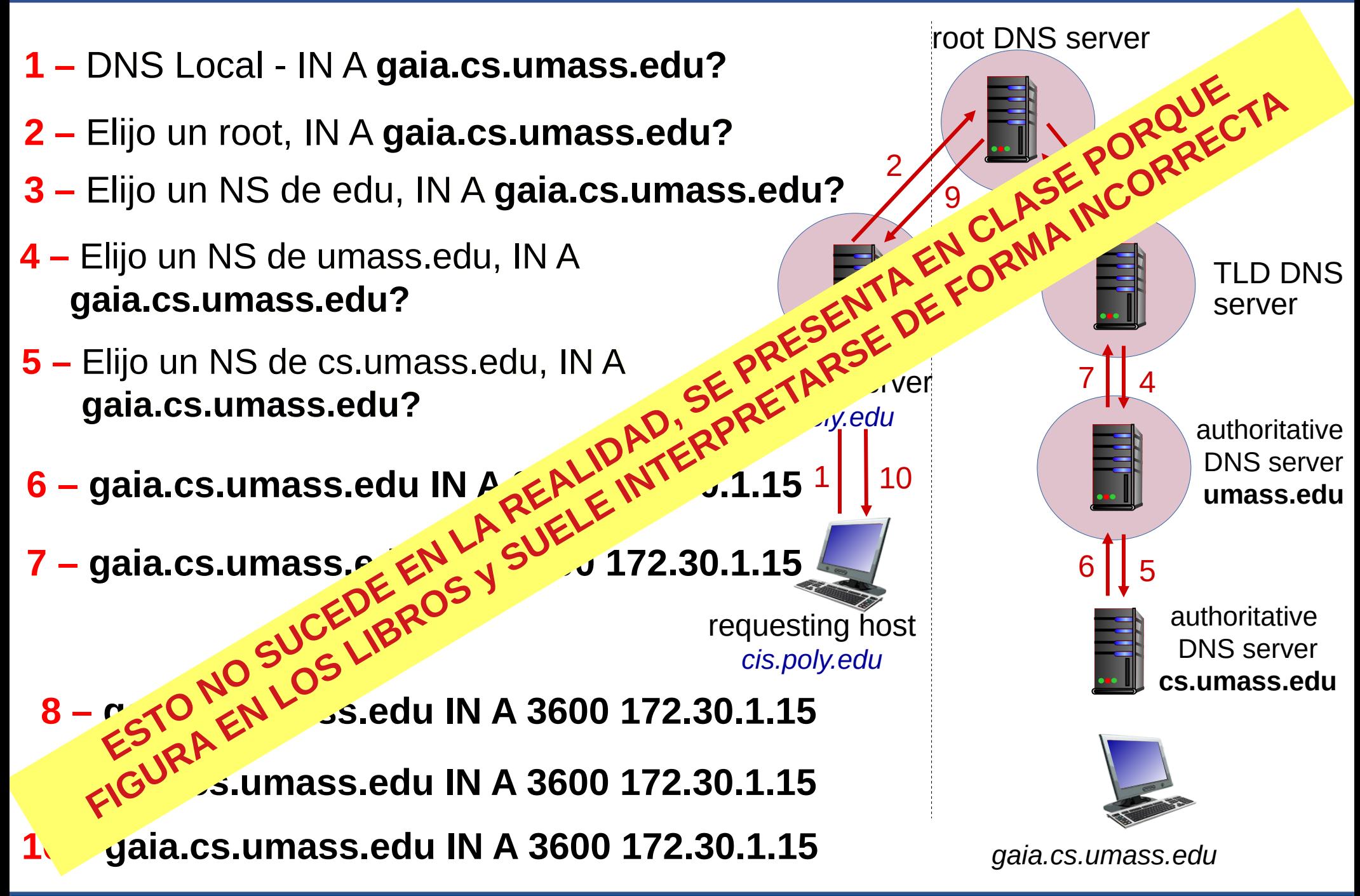

- **(1)** En el ejemplo, el cliente consulta por el registro tipo **A** de **gaia.cs.umass.edu** al servidor local
- **(2)** El servidor local, si no tiene información de *"edu"*, realiza la consulta a la raíz (consulta por el registro tipo **A** de **gaia.cs.umass.edu**)
- **(3)** El **servidor raíz** responderá con los nombres de los servidores autoritativos para *"edu"* (registros NS)
	- **Con sus direcciones IP**
- **(4)** Servidor local consulta servidor de *"edu"*
- Para poder comenzar las búsquedas, el servidor local debe conocer las direcciones de los servidores del dominio raíz
- Si el nombre del servidor pertenece a la zona de autoridad, no podríamos resolver la consulta. Para solucionar el problema, el servidor de la **"zona padre"** envía también el registro **A** correspondiente al nombre del servidor (en Additional Section)
- A esto se le llama **"glue record"**

#### **Consultas DNS – ¿Cómo avanzo?**

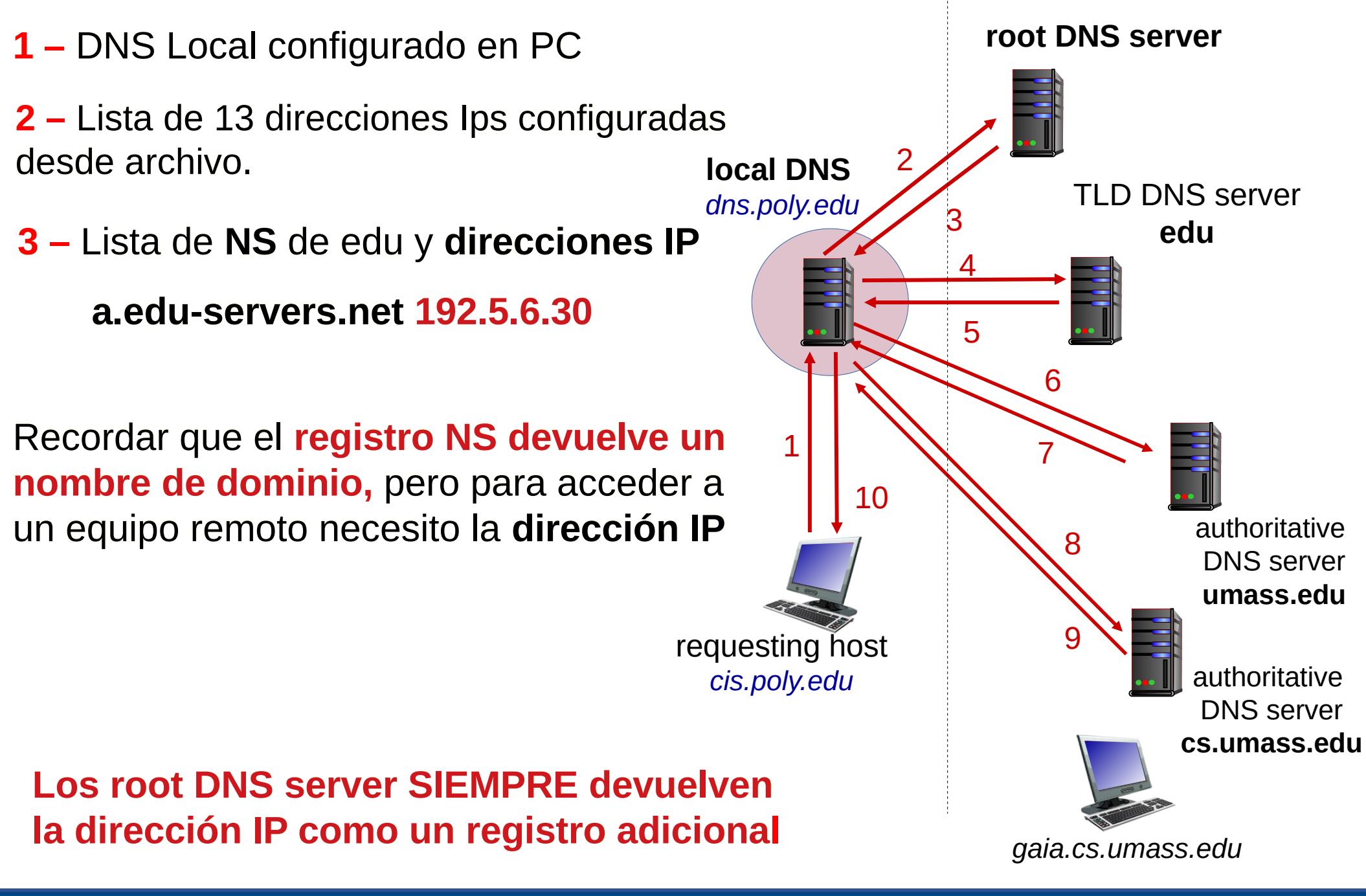

#### **Delegación de Dominios desde root y glue-record**

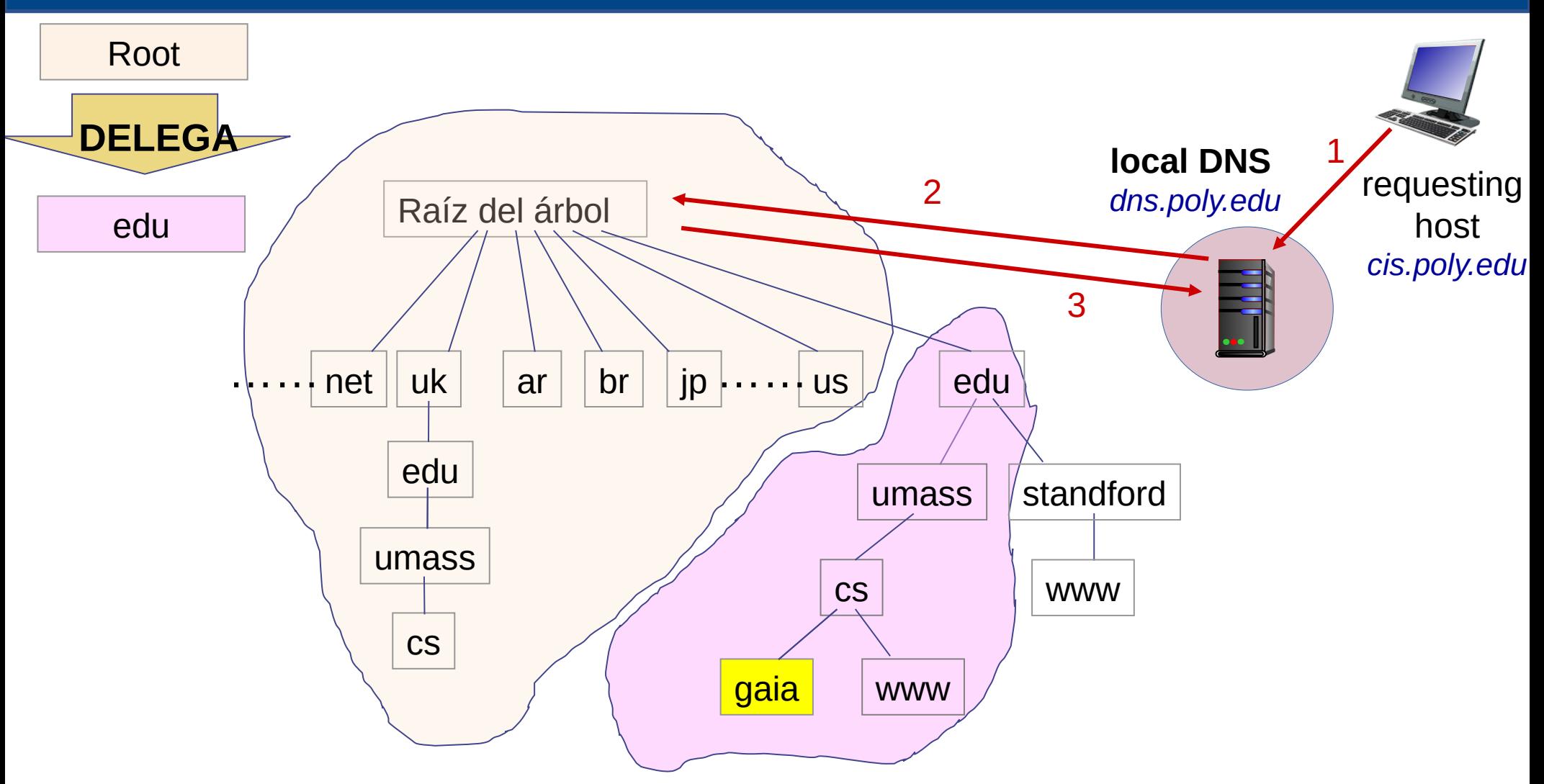

#### **edu.** 172800 IN **NS a.edu-servers.net**

¿En qué lugar del árbol se encuentra a.edu-servers.net? ¿Cómo obtengo una dirección para continuar el siguiente paso?

#### FING-IIE Redes de Datos 1 – Capa de Aplicación 51

#### **Delegación de Dominios desde root y glue-record**

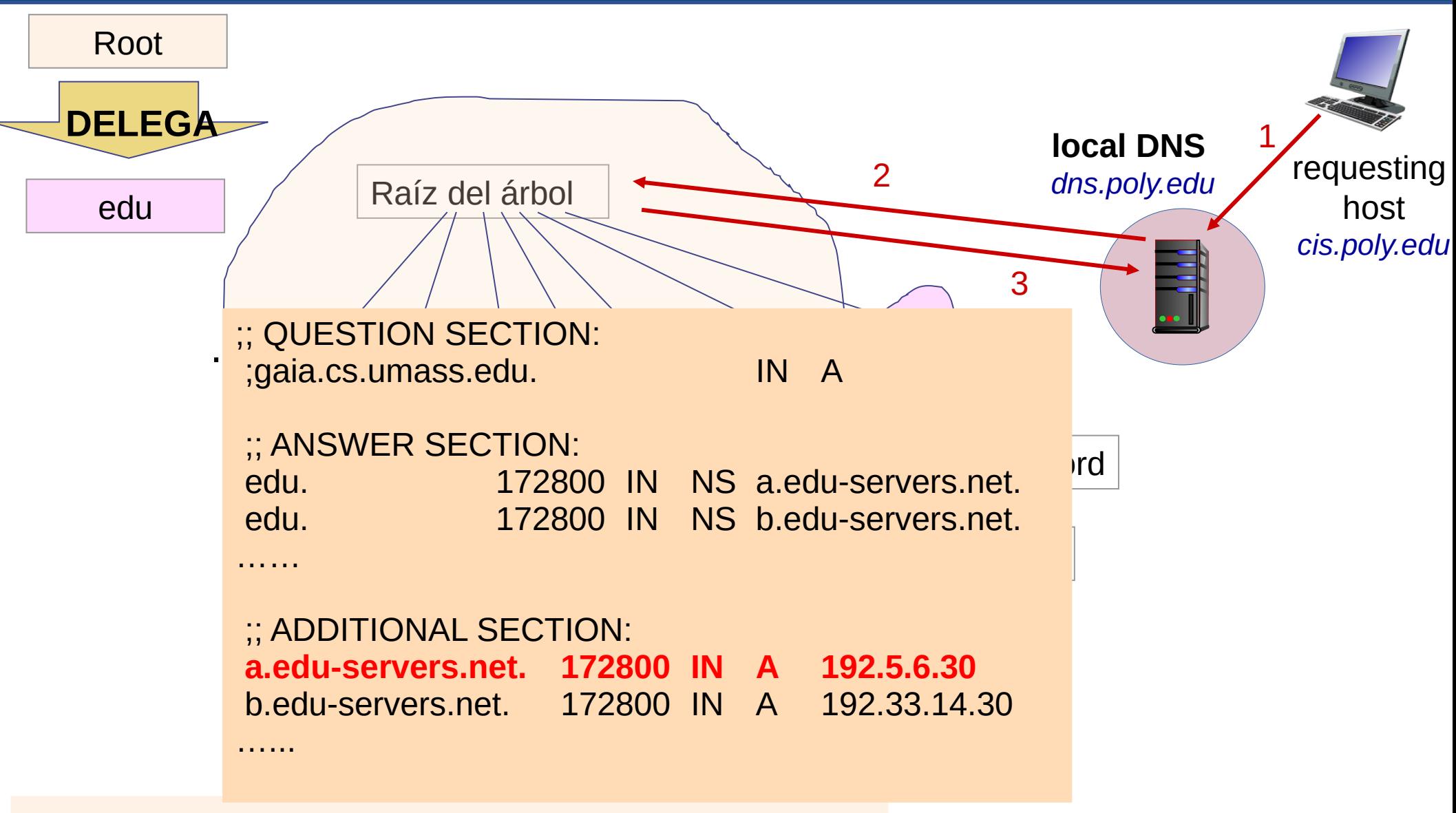

#### **edu.** 172800 IN **NS a.edu-servers.net**

¿En qué lugar del árbol se encuentra a.edu-servers.net? ¿Cómo obtengo una dirección para continuar el siguiente paso?

#### **Consultas DNS – ¿Cómo avanzo?**

**7 –** Lista de NS de cs.umass.edu

#### **unix1.cs.umass.edu**

El servidor de nombre que responde de forma autoritativa para **cs.umass.edu**  se llama **unix1.cs.umass.edu**

**¿Cómo obtengo la dirección IP**  el servidor de nombre autoritativo **unix1.cs.umass.edu?**

Cuando el nombre del servidor está dentro de **mi zona de autoridad debe de agregarse el registro A "glue record" en Additional Section.**

**unix1.cs.umass.edu TTL IN A 1.2.3.4**

¿Qué sucede si el servidor de nombre es **unix1.cs.umass.edu.uk**?

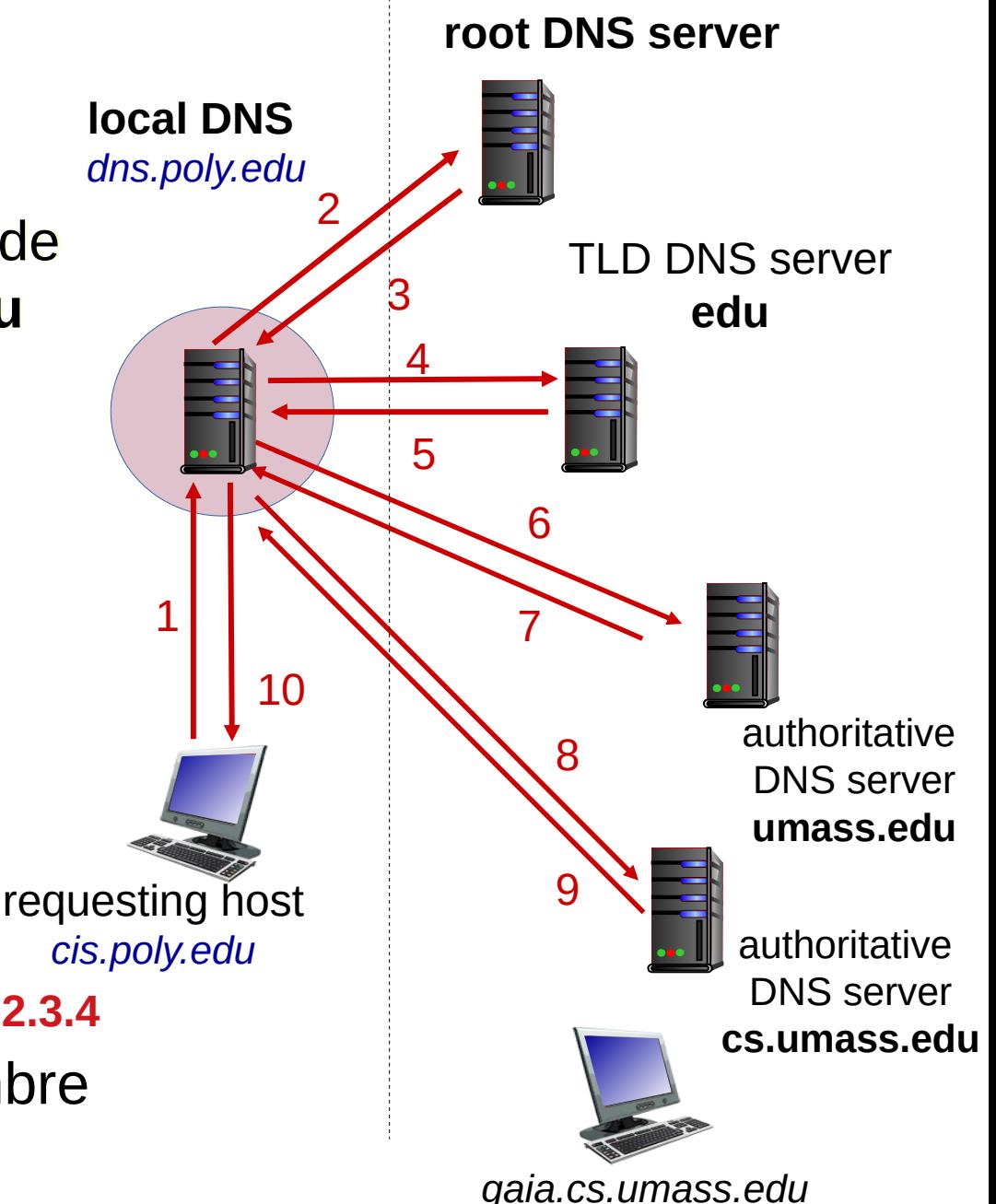

#### **Delegación de (sub)Dominios y glue-record**

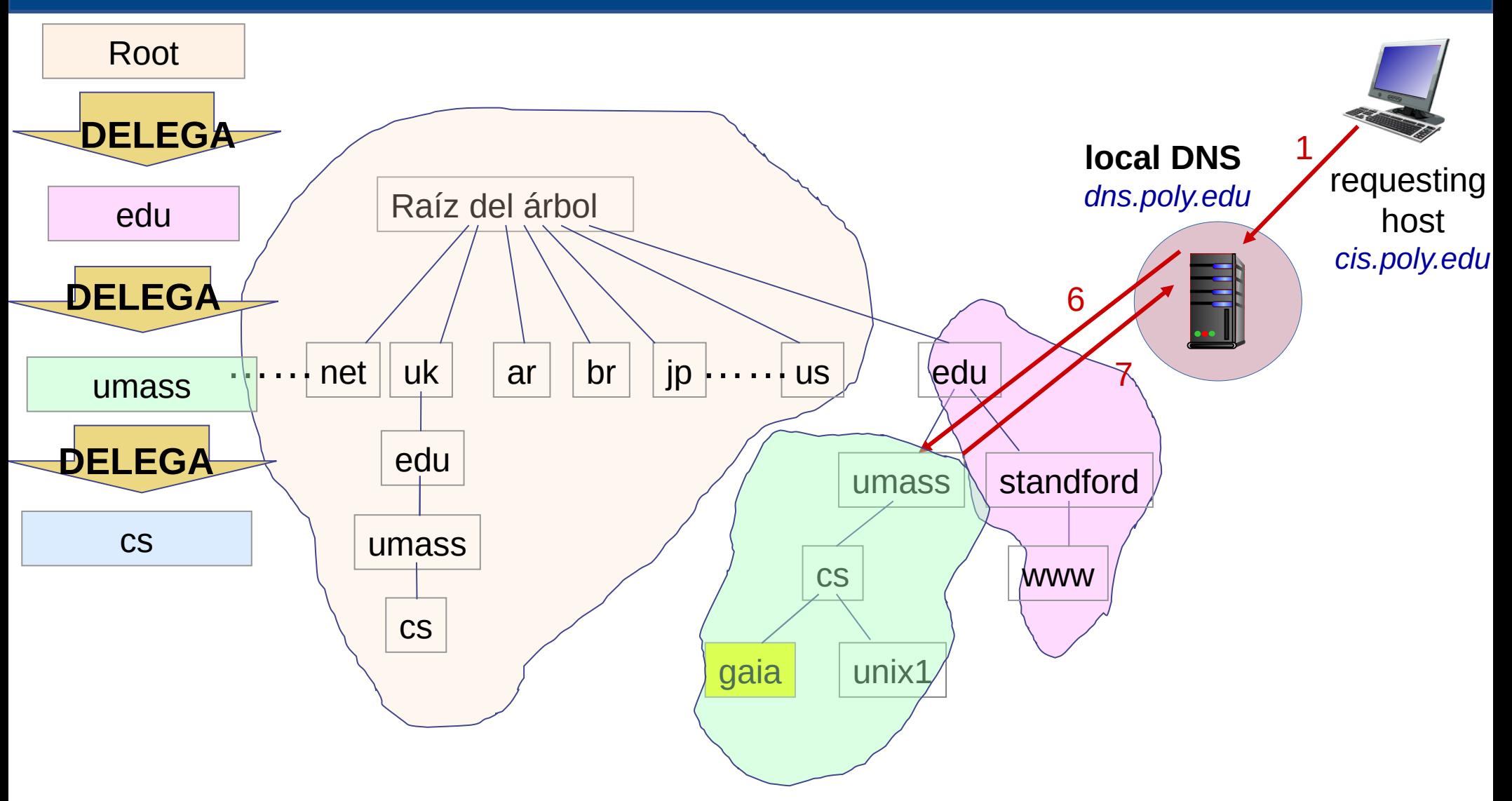

#### **cs.umass.edu.** 21600 IN **NS** unix1.cs.umass.edu.

¿En qué lugar del árbol se encuentra unix1.cs.umass.edu? ¿Cómo obtengo una dirección para continuar el siguiente paso?

#### **Delegación de (sub)Dominios y glue-record**

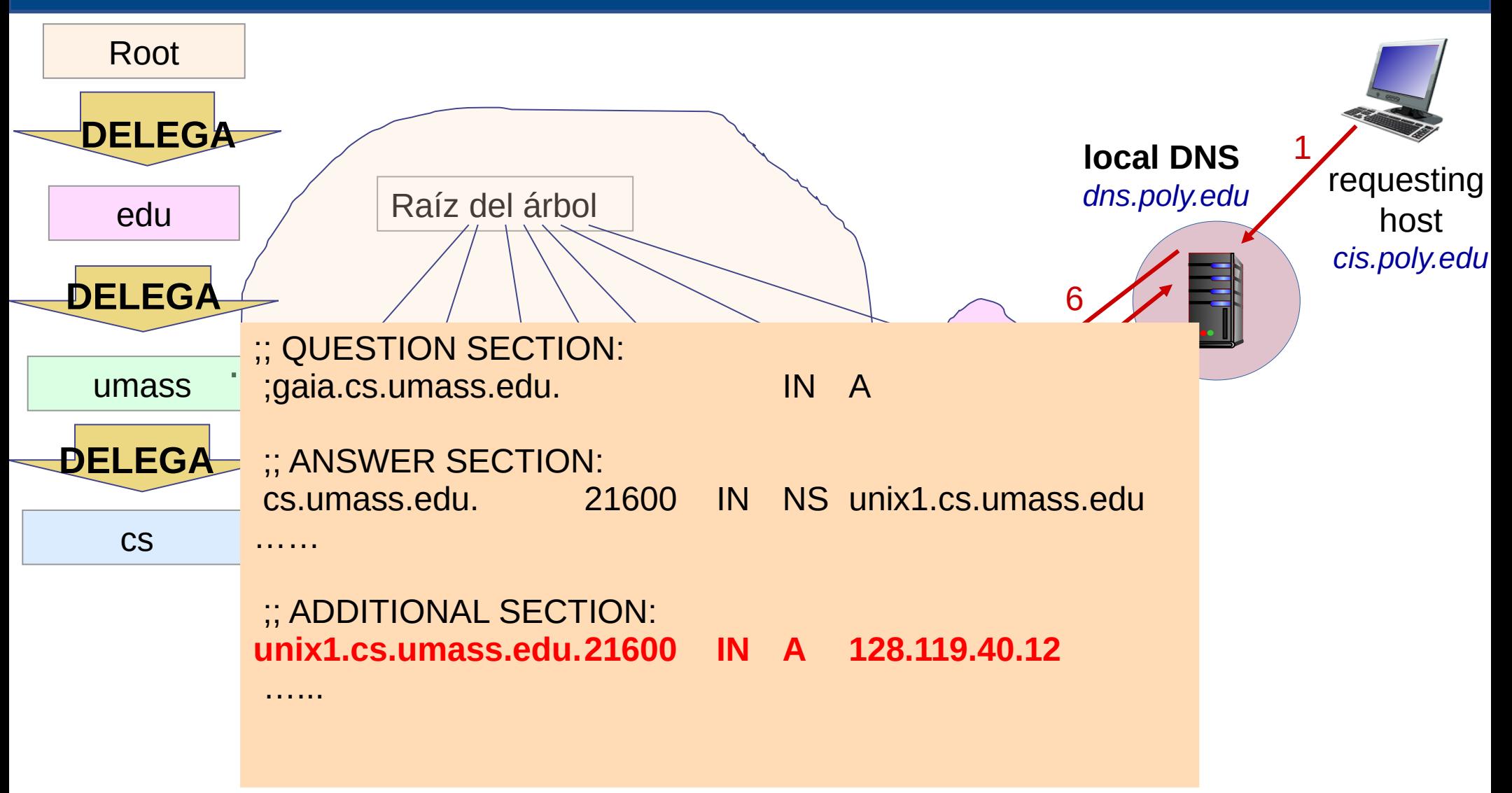

#### **cs.umass.edu.** 21600 IN **NS** unix1.cs.umass.edu.

¿En qué lugar del árbol se encuentra unix1.cs.umass.edu? ¿Cómo obtengo una dirección para continuar el siguiente paso?

#### **Delegación de (sub)Dominios y SIN glue-record**

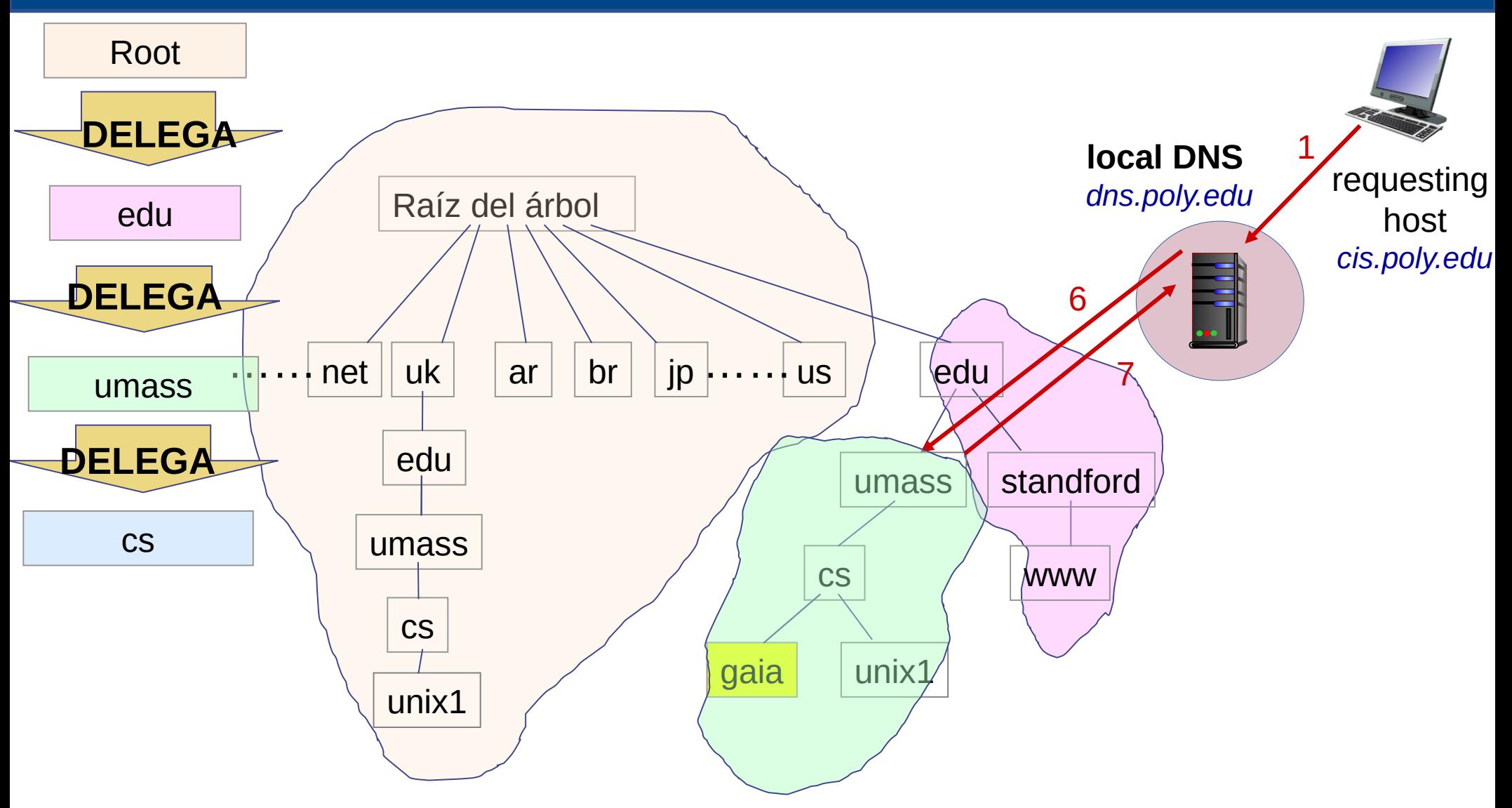

#### **cs.umass.edu.** 86400 IN **NS** unix1.cs.umass.edu.uk

¿En qué lugar del árbol se encuentra unix1.cs.umass.edu.uk? ¿Cómo obtengo una dirección para continuar el siguiente paso?

#### **Delegación de (sub)Dominios y SIN glue-record**

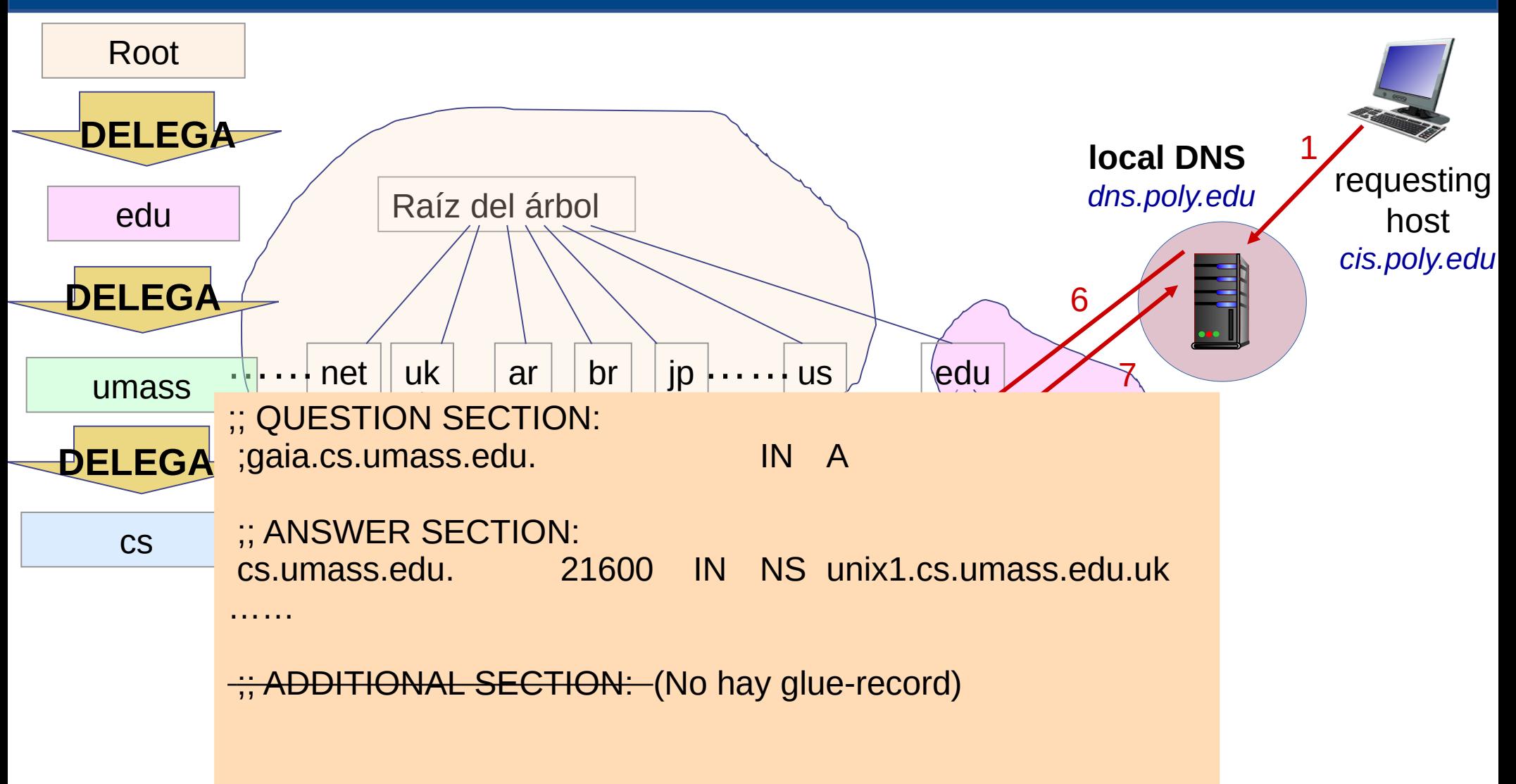

#### **cs.umass.edu.** 86400 IN **NS** unix1.cs.umass.edu.uk

¿En qué lugar del árbol se encuentra unix1.cs.umass.edu.uk? ¿Cómo obtengo una dirección para continuar el siguiente paso?

### **Delegación de (sub)Dominios y SIN glue-record II**

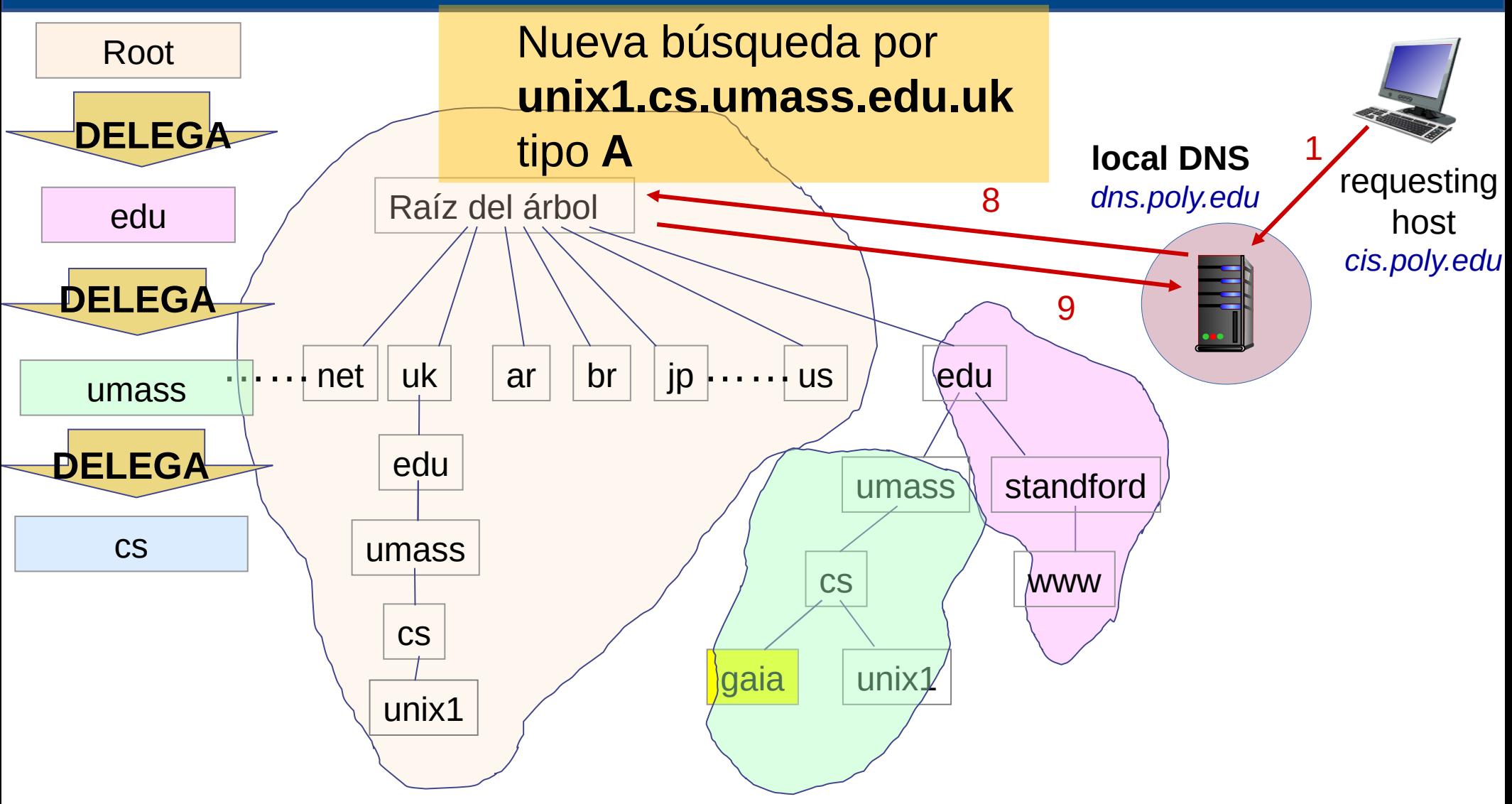

#### **uk.** 86400 IN **NS dns1.nic.uk.**

¿En qué lugar del árbol se encuentra dns1.nic.uk? ¿Cómo obtengo una dirección para continuar el siguiente paso?

#### FING-IIE **Redes de Datos 1 – Capa de Aplicación** de Teneral de S8

#### **Delegación de (sub)Dominios y SIN glue-record II**

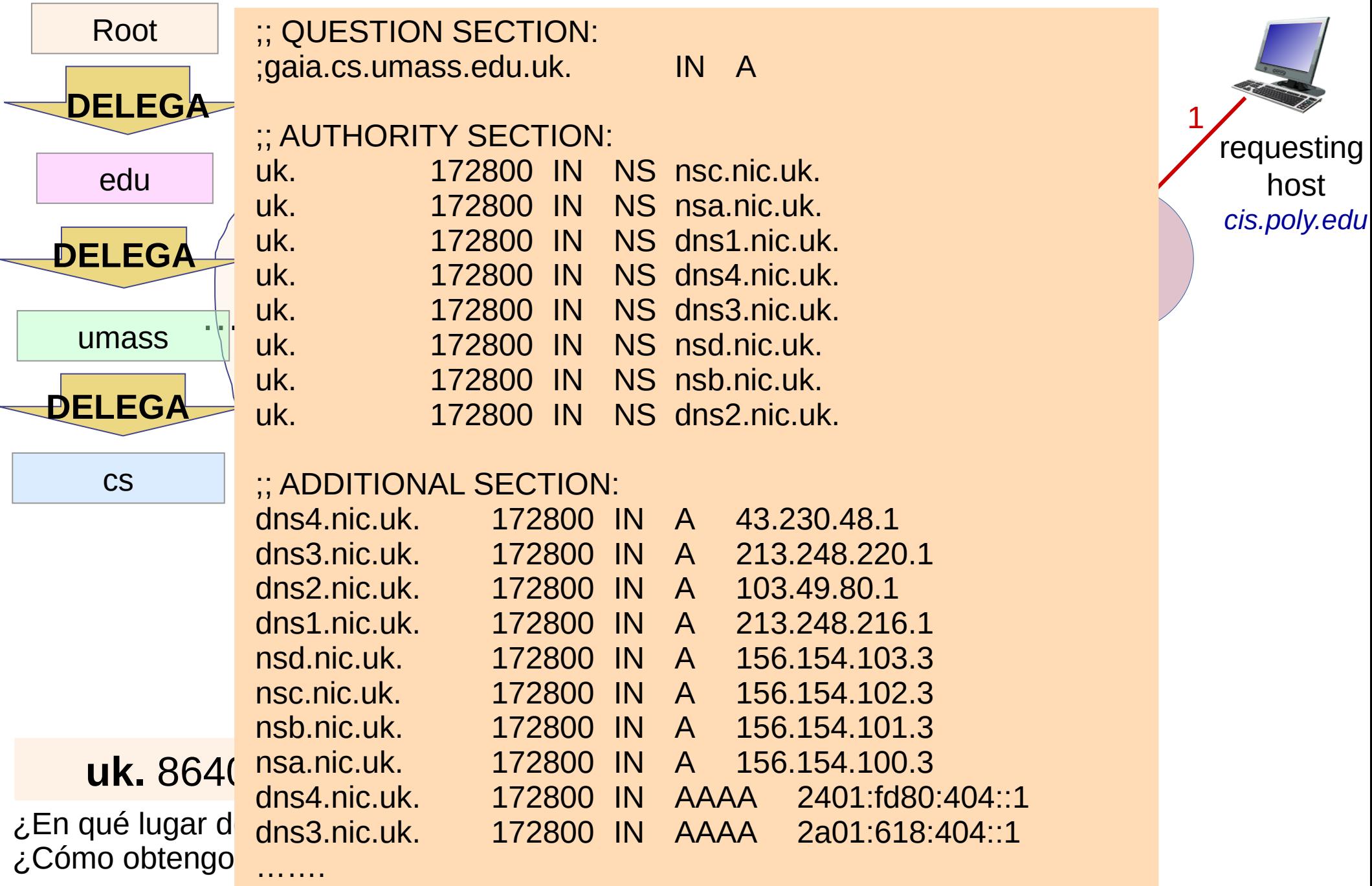

## **Delegación de (sub)Dominios y SIN glue-record III**

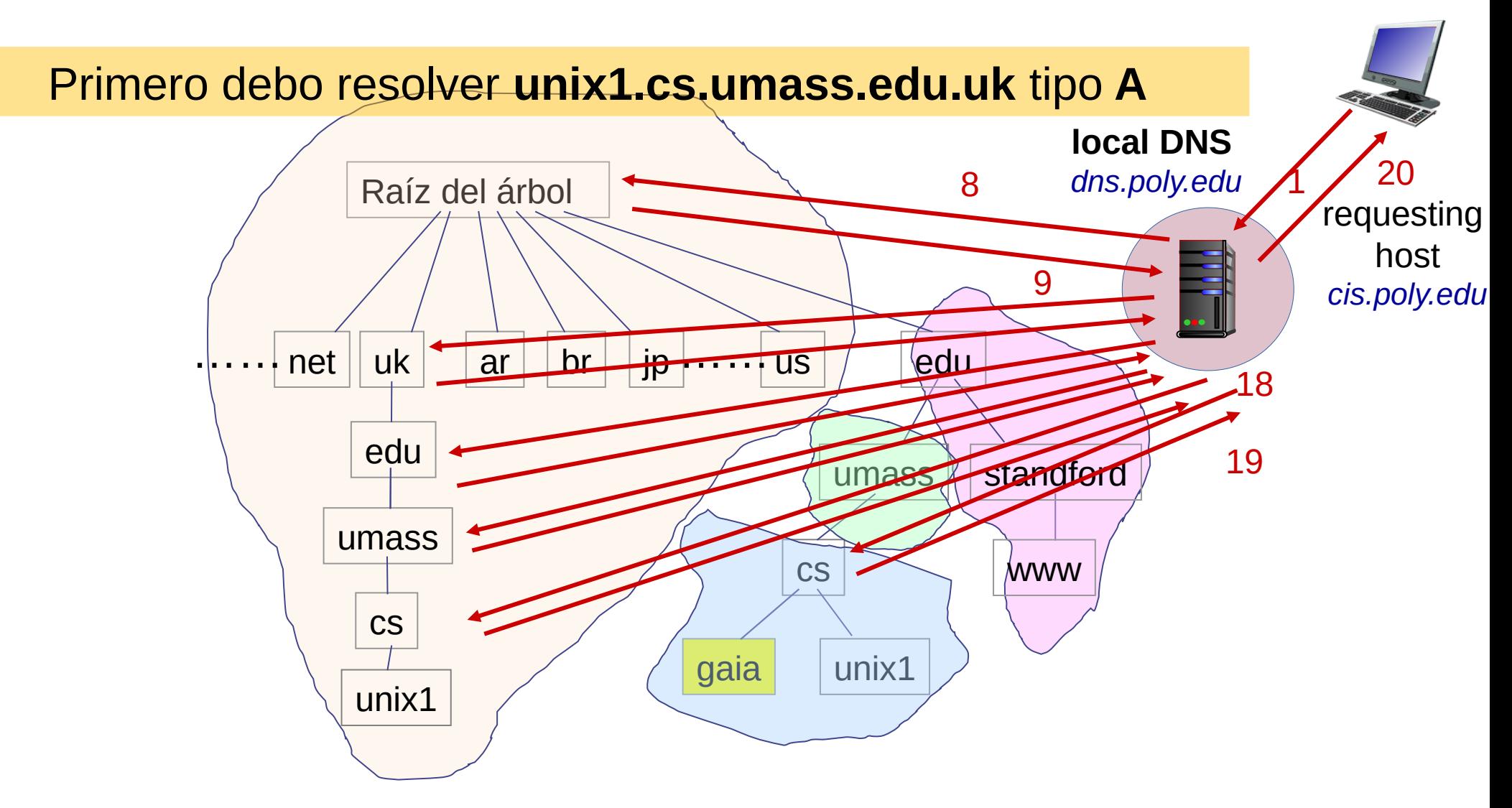

- Potencialmente 5 consultas DNS más para resolver unix1.cs.umass.edu.uk
- Recién luego, puedo seguir avanzando. Como unix1.cs.umass.edu.uk es DNS autoritativo (lo obtuve siguiendo las delegaciones) de cs.umass.edu. Consultando a él, obtenemos el registro A de gaia.cs.umass.edu.

- Para hacer eficiente al DNS, tanto los clientes como los servidores recursivos pueden guardar la información obtenida
- Para determinar el tiempo de validez de dicha información, se utiliza el campo **TTL** (tiempo de vida) de los registros
- **Los servidores no solo quardan el resultado** final, sino también la información de los servidores intermedios

#### **Cache DNS**

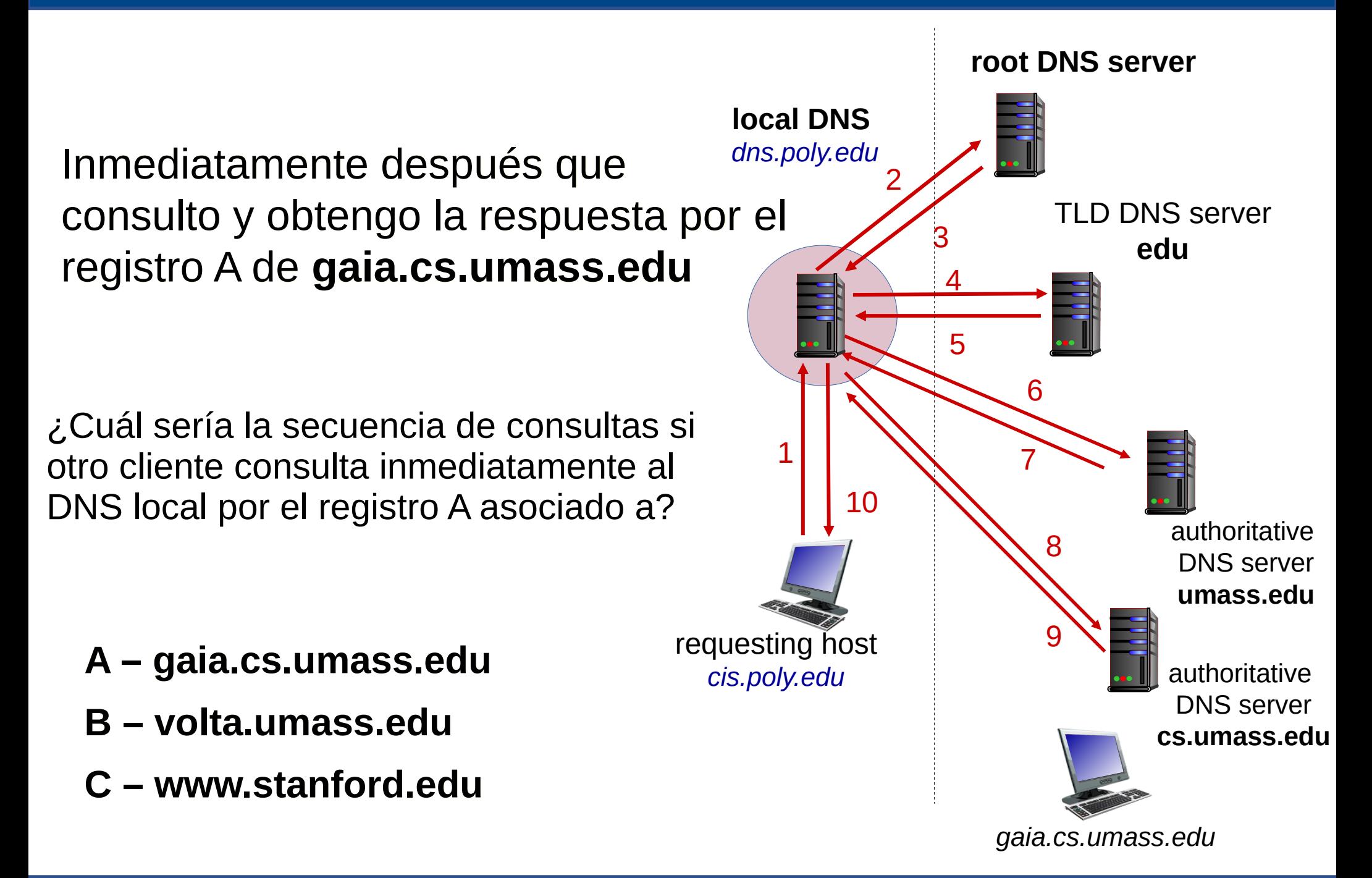

#### **Formato de Mensaje DNS**

- Consultas y respuestas tienen el mismo formato
- Hay un **flag** que indica si es consulta o respuesta
- **Hay un flag** que indica si deseamos que la consulta sea recursiva, y otro **flag** que indica si es o no permitida (respuesta).
- El campo de pregunta lleva el nombre, clase y tipo consultado. Se repite en mensaje de respuesta
- **El campo Respuestas trae 0 o más** registros correspondientes a lo consultado
- **En el campo Autoridad se listan los** registros NS de los servidores autoritativos
- El campo de información adicional trae información como las direcciones IP de los servidores autoritativos, etc.

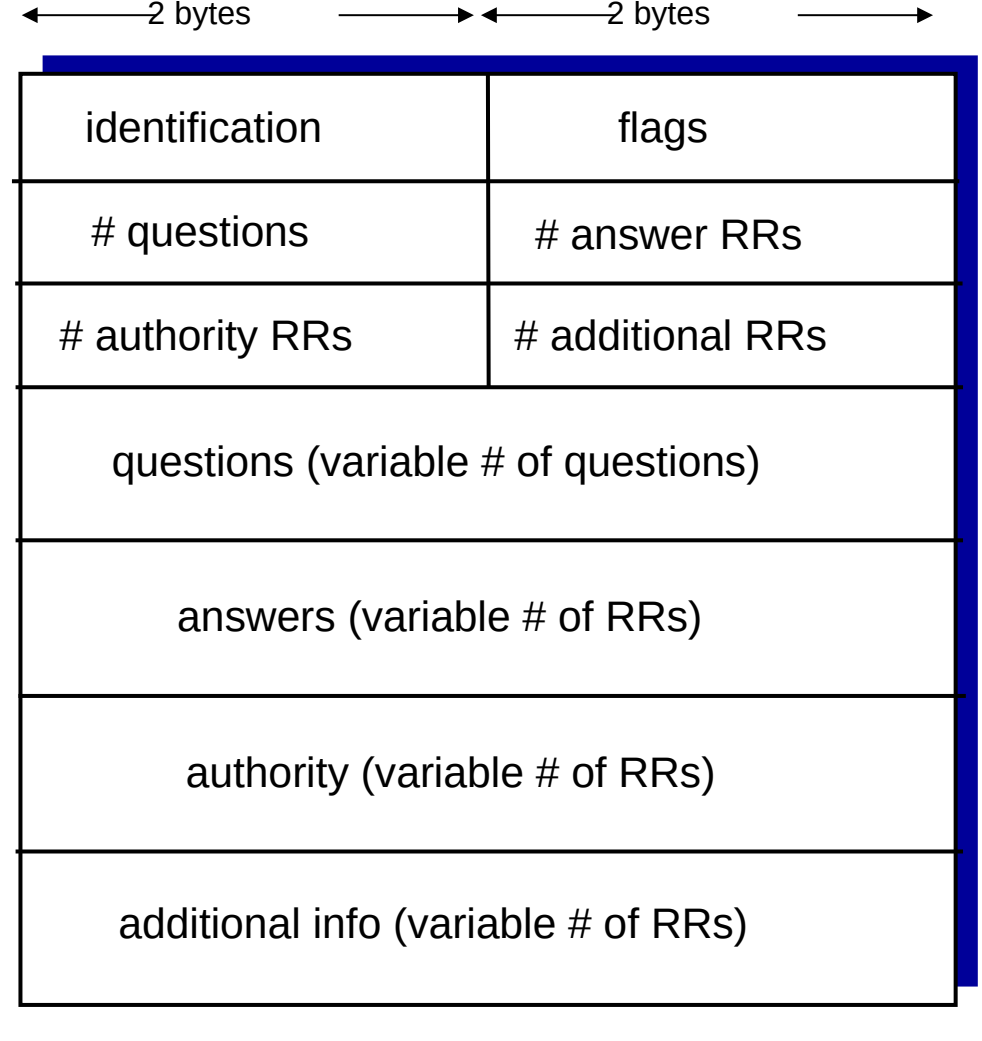

#### **Búsqueda del nombre a partir de la IP – Búsqueda Inversa**

■ Se define una nueva rama,

# **"in-addr.arpa"**

■ Se utiliza un nuevo tipo de registro: **PTR**

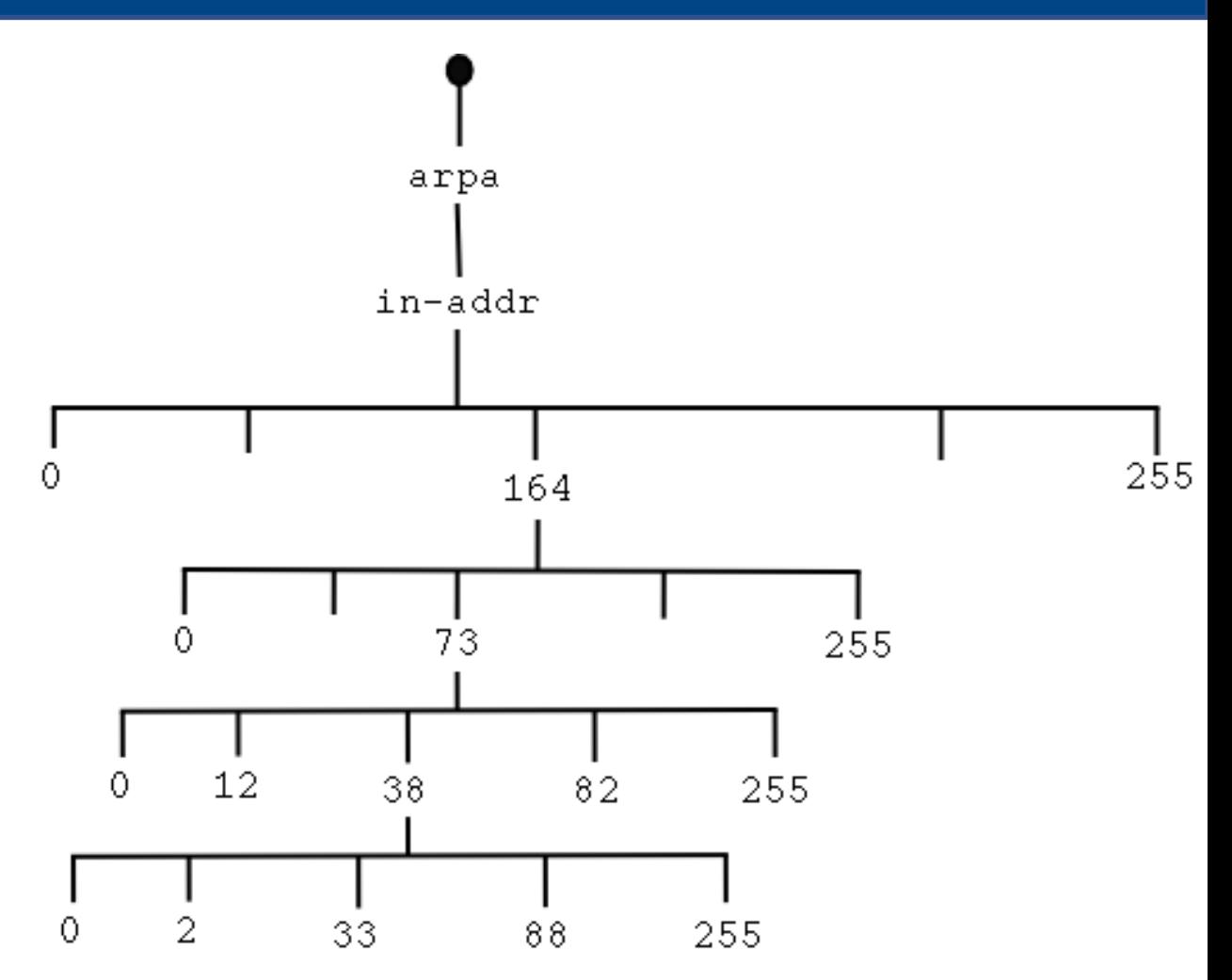

■ Para buscar el nombre correspondiente a la dirección **A.B.C.D**, se consulta por el registro PTR correspondiente a **D.C.B.A.in-addr.arpa**

- Las direcciones **se asignan en bloques** (potencias de 2), y una asignación puede ser partida y reasignada
- Si por ejemplo SECIU recibió el bloque 164.73.0.0 – 164.73.255.255, recibirá (se le delega) la rama **73.164.in-addr.arpa**
- Si delega la subred 164.73.38.0/24 (rango 164.73.38.0 a 164.73.38.255) a otra institución (FING), puede delegarle la rama **38.73.164.inaddr.arpa**

#### **Delegación de árbol inverso/reverso**

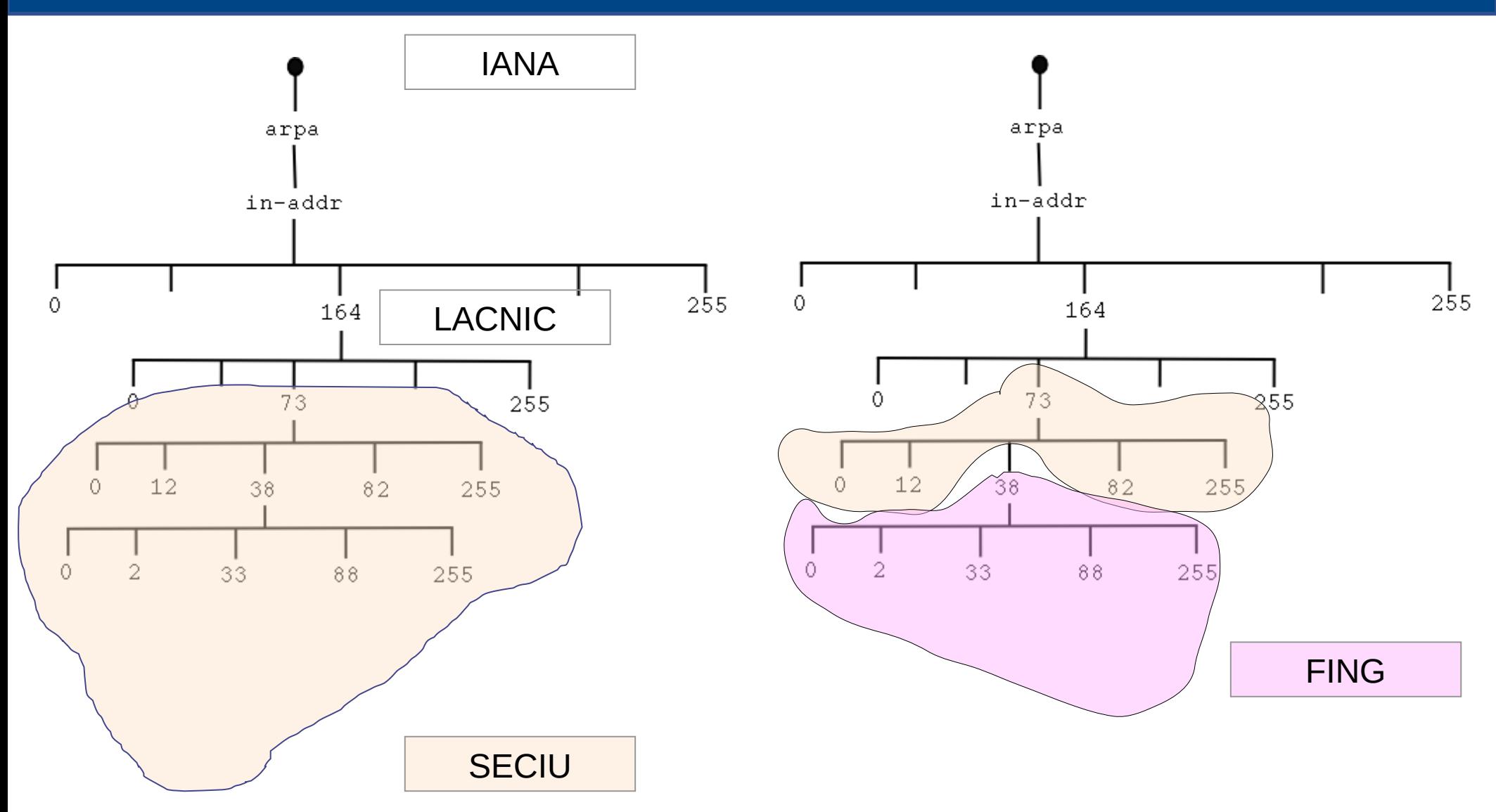

Los reversos son una exigencia del **RIR** (Regional Internet Registry) para asignar un bloque de direcciones IP a una empresa.

#### **DNS – Agrupación lógica**

- Las direcciones **se asignan en bloques** 164.73.0.0 164.73.255.255)
- El "**encaminamiento**" o "**forwarding**" de paquetes se realiza basado en el rango de direcciones IP, los rangos (o bloques) "normalmente" tienen asociación geográfica.
- Si mi empresa es multipaís, puedo hacer que

**www.empresa.com.** TTL IN A IP\_USA

**www1.empresa.com.** TTL IN A IP\_ALEMANIA

Agrupación lógica en vez de geográfica.

■ Las empresas "no suelen" tener direccionamiento IP propio, depende de su proveedor de Internet.

¿Qué sucede si cambio de proveedor? Si todo esta con nombres DNS, simplemente cambio:

Antiguo) **www.empresa.com.** TTL IN A **IP\_proveedor\_antiguo**

Nuevo) **www.empresa.com.** TTL IN A **IP\_proveedor\_nuevo**

La empresa no es "dueña" de las direcciones IPs pero si puede serlo de sus nombres de dominio.

#### **IPv6 y DNS**

**IPv6 128 bits, se agrupan en 4 x 4 bits (nibble), la notación separada por ":"**

**ABCD7:ABCD6:ABCD5:ABCD4:ABCD3:ABCD2:ABCD1:ABCD<sup>0</sup>**

Nibble (grupo de 4 bits) codificado en Hexa (0,..,9,A,..,F)

- **Registro AAAA** nombre a dirección IPv6
- **Reverso "ip6.arpa"** …. **B6.A6.D7.C7.B7.A7.ip6.arpa.**

Dirección 2001:db8:0:0:0:0:567:89ab

b.a.9.8.7.6.5.0.0.0.0.0.0.0.0.0.0.0.0.0.0.0.0.0.8.b.d.0.1.0.0.2.ip6.arpa

- **Llamada a primitivas (sock)**
- Consultar registro AAAA y usar dirección IPv6.
- Permisos asociados a direcciones IPv6.
- **Protocolos de capa de aplicación que envíen** direcciones IPv6 de los interlocutores (SIP, opciones de HTTP)
- Aplicaciones que asignan direcciones RADIUS/DIAMETER o DHCP
- **Largo de campos en Bases de Datos o logs de** eventos